# Documento de Definición Estructura de los Servicio Web SAT-AP

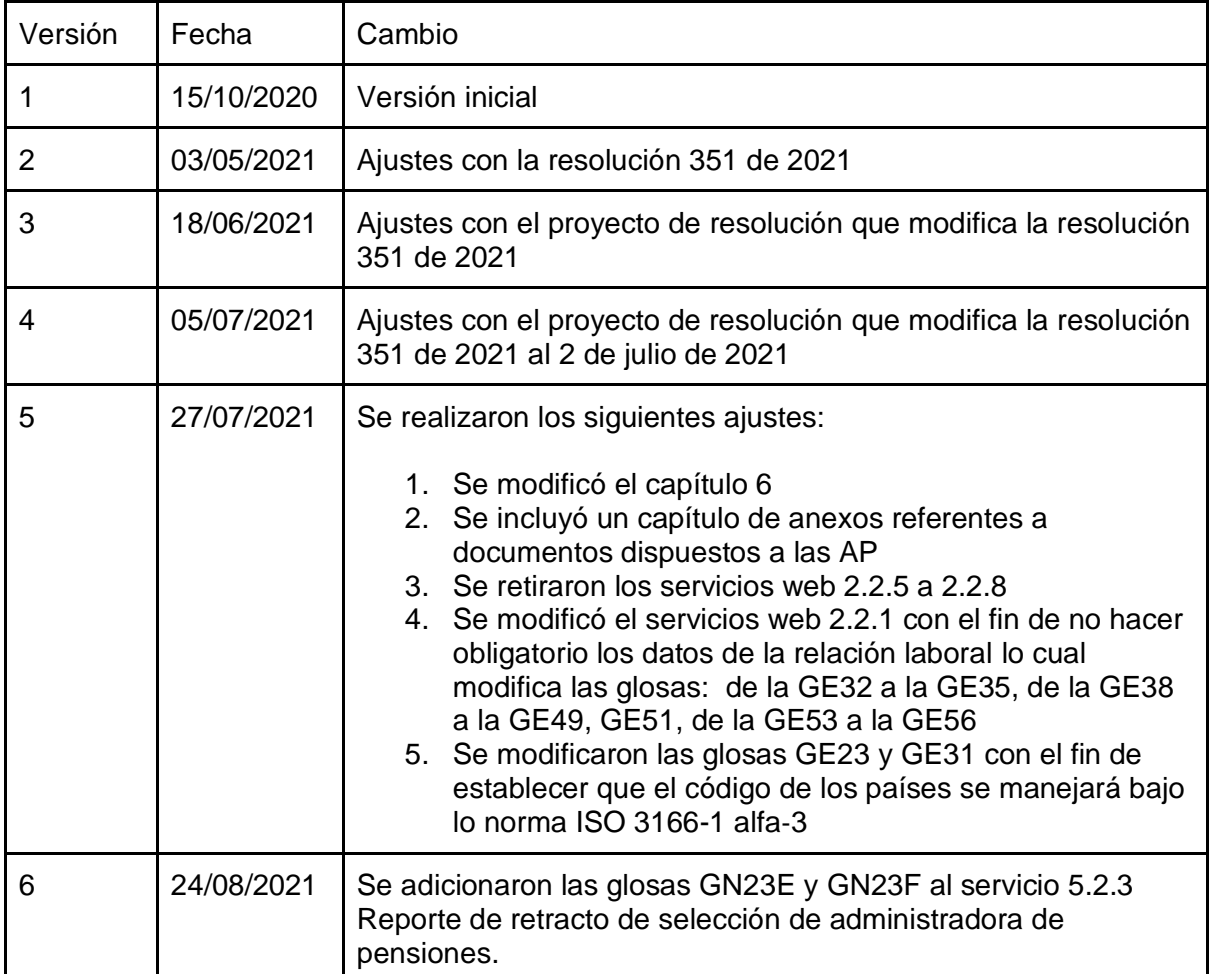

# 1. Objetivo.

Definir los Servicios Web por medio de los cuales las Administradoras de Pensiones AP se comunican con el SAT.

## 2. Alcance.

Los Servicios Web definidos en este documento son, tanto para notificar las novedades presentadas en SAT a las Administradoras de Pensiones AP como las respuestas o las novedades que se den desde las Administradoras de Pensiones AP hacia el SAT.

### 2.1 Las transacciones a reportar a las Administradoras de Pensiones por parte del SAT son:

- 2.1.1 Solicitud de afiliación al Sistema General de Pensiones
- 2.1.2 Registro de detalle de los beneficiarios registrados por el solicitante en el SAT
- 2.1.3 Solicitud de retracto de selección de administradora de pensiones
- 2.1.4 Inicio de relación laboral.
- 2.1.5 Terminación de relación laboral.
- 2.1.6 Inicio de la condición como trabajador independiente.
- 2.1.7 Terminación de la condición como trabajador independiente.

### 2.2 Las transacciones a reportar por parte de las Administradoras de Pensiones al SAT son:

2.2.1 Reporte de afiliaciones y traslados realizados directamente ante las administradoras de pensiones

2.2.2 Respuesta a la solicitud de afiliación al Sistema General de Pensiones.

2.2.3 Reporte de retracto de selección de administradora de pensiones.

2.2.4 Respuesta a la solicitud de retracto de selección de administradora de pensiones

2.2.9 Reporte de correcciones de información previamente reportada al SAT

# 3. Estructura campos requeridos para los Servicios Web

El Ministerio de Salud y protección social a través del SAT, dispondrá de 7 servicios Web por medio de los cuales las Administradoras de Pensiones AP reportarán las novedades radicadas y aceptadas directamente por ellas al SAT, así como las respuestas a las solicitudes reportadas por el SAT ante las Administradoras de Pensiones AP. De igual manera las Administradoras de Pensiones AP tendrán 9 servicios web por medio de los cuales el SAT dará a conocer las solicitudes de afiliación y retracto, así como la novedades de inicio y fin de los trabajadores dependiente e independientes radicados en el SAT.

3.1 Servicios web para reporte de novedades a las Administradores de Pensiones AP

3.1.1 Solicitud de afiliación al Sistema General de Pensiones.

3.1.2 Registro de detalle de los beneficiarios registrados por el solicitante en el SAT.

3.1.3 Solicitud de retracto de selección de administradora de pensiones.

- 3.1.4 Inicio de relación laboral.
- 3.1.5 Terminación de relación laboral.
- 3.1.6 Inicio como trabajador independiente.
- 3.1.7 Terminación como trabajador independiente.

### 3.2 Servicios web para reporte de novedades por parte de las Administradores de Pensiones AP al SAT.

3.2.1 Reporte de afiliaciones y traslados realizados directamente ante las administradoras de pensiones.

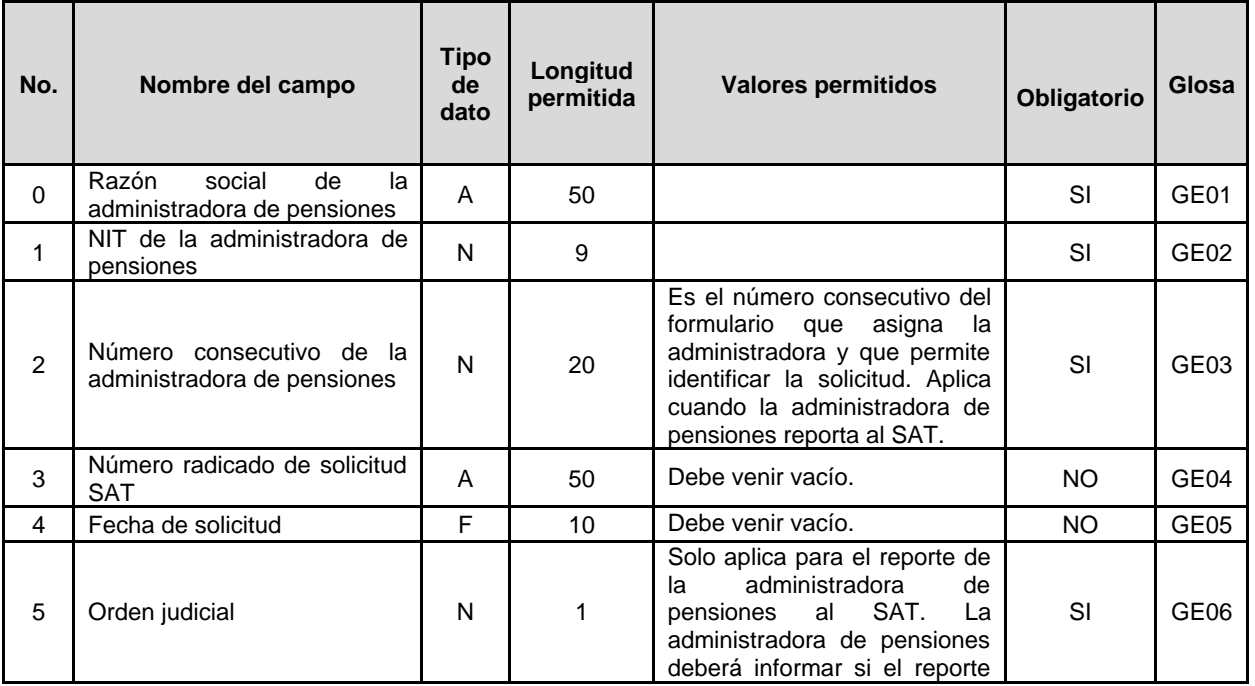

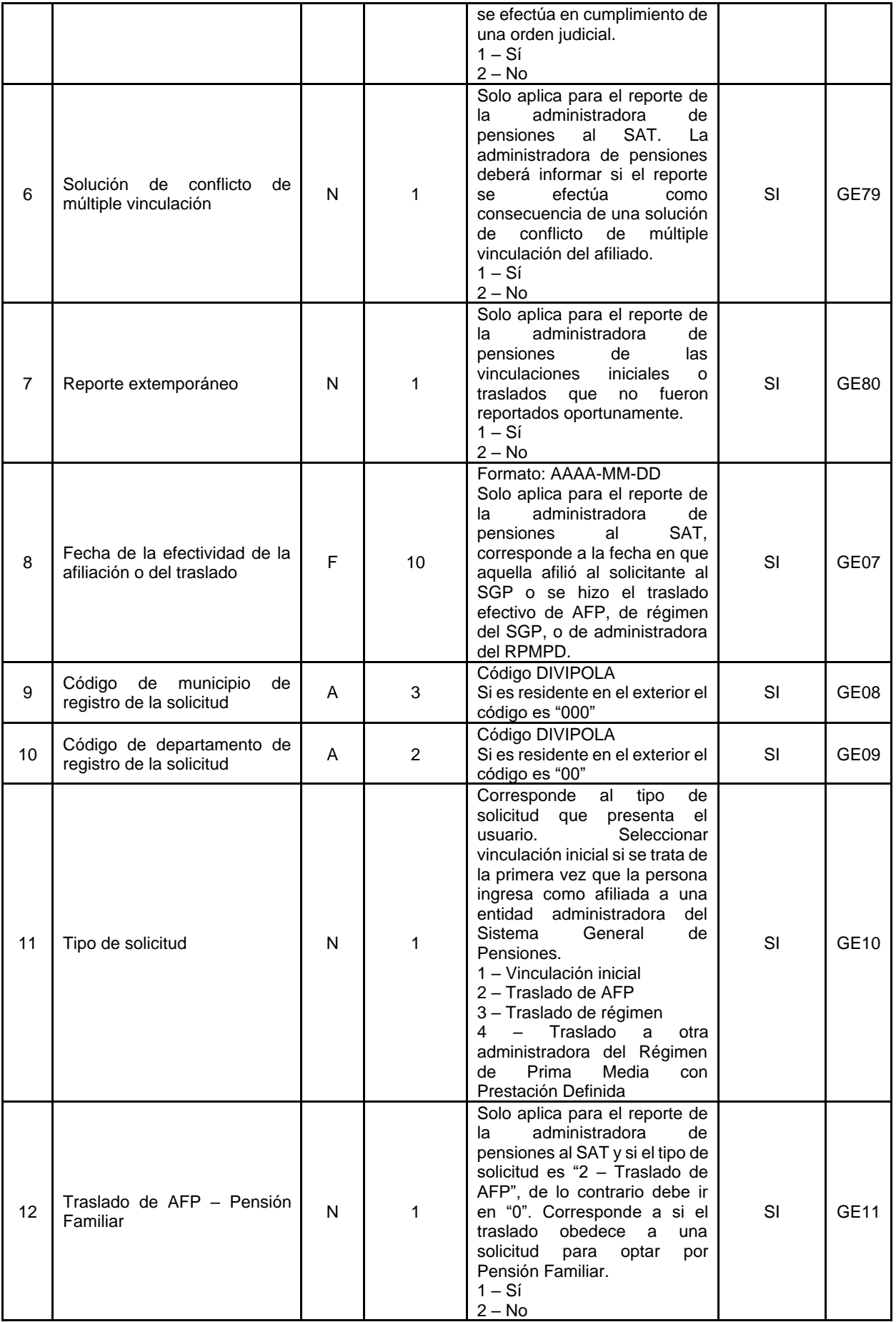

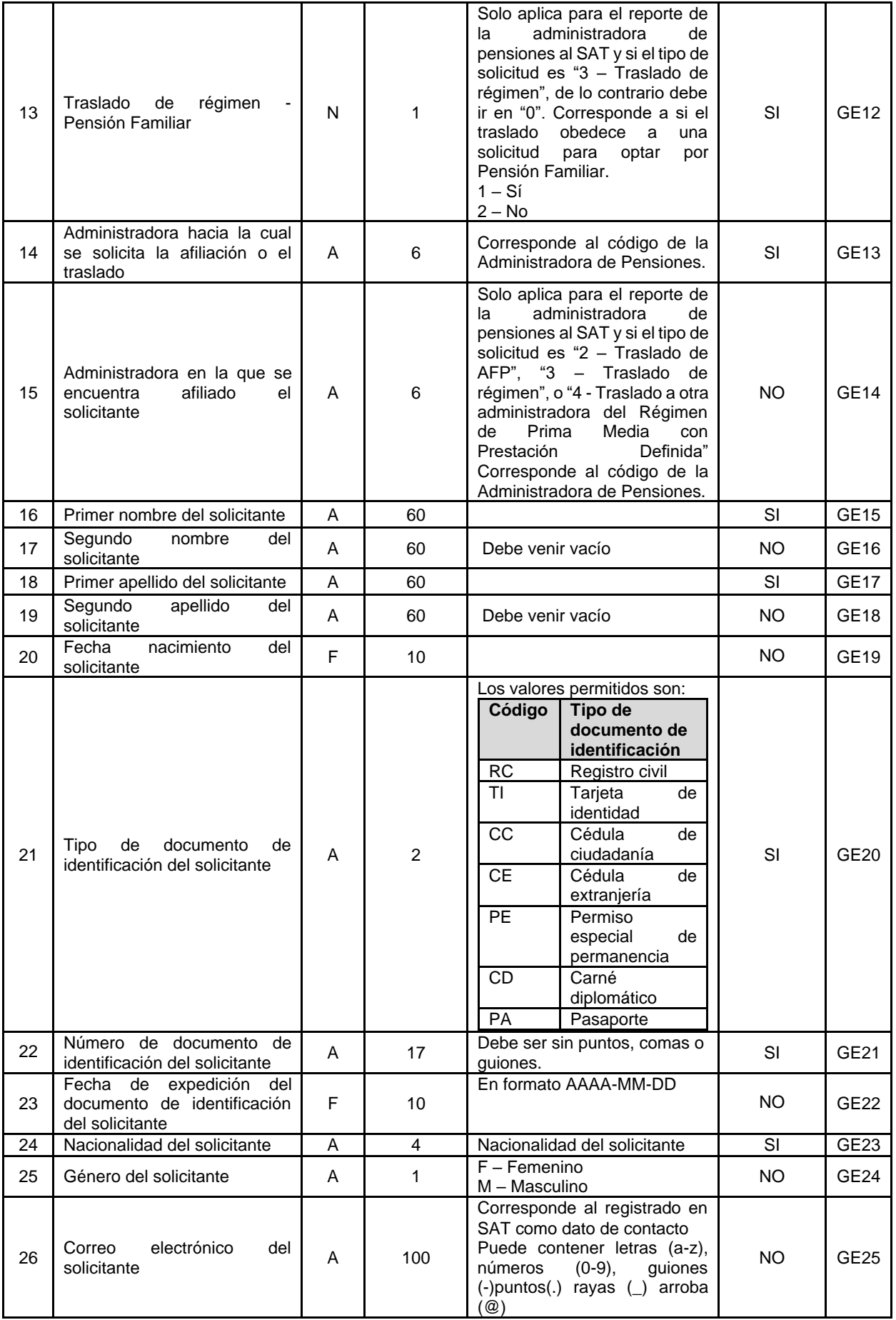

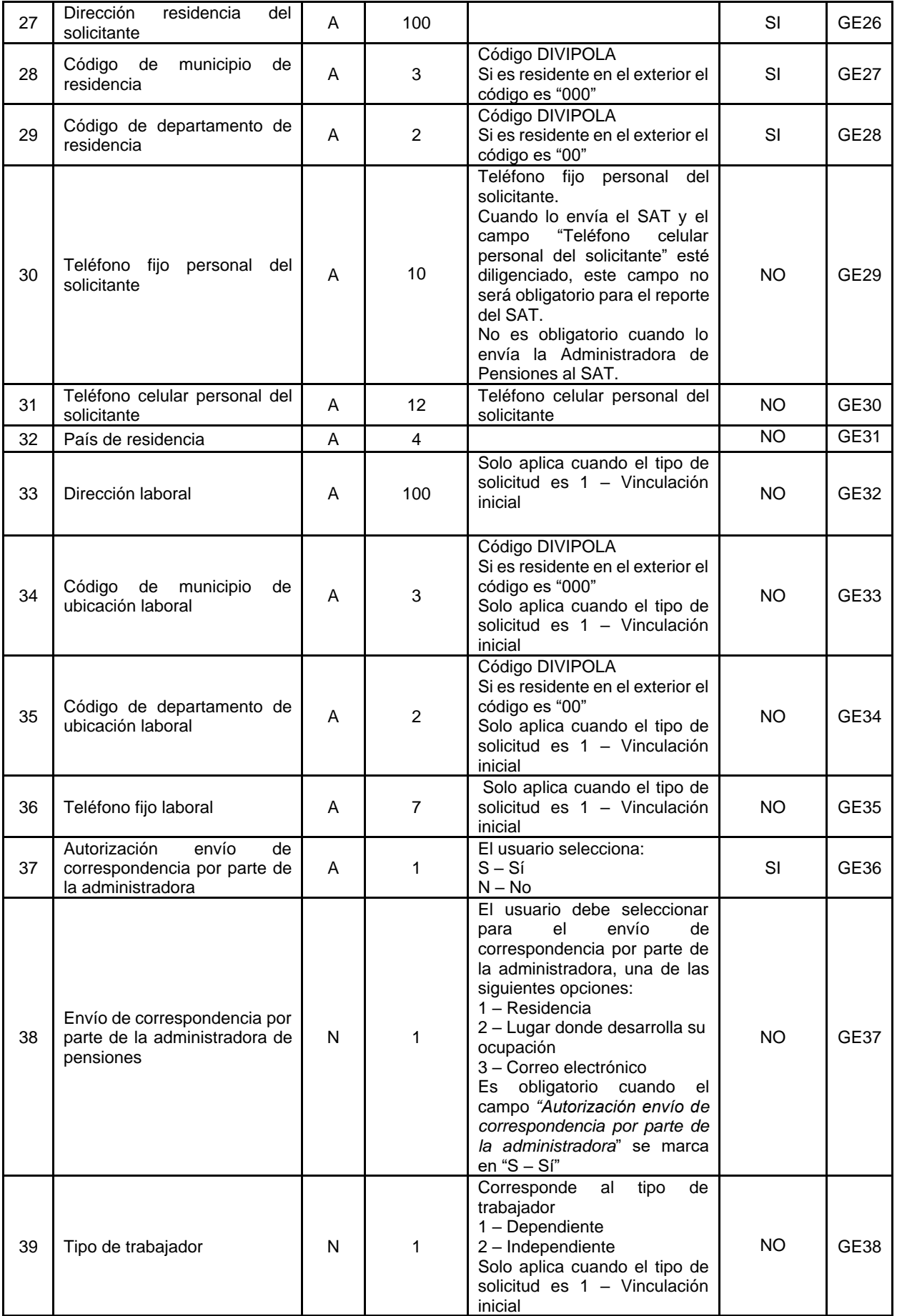

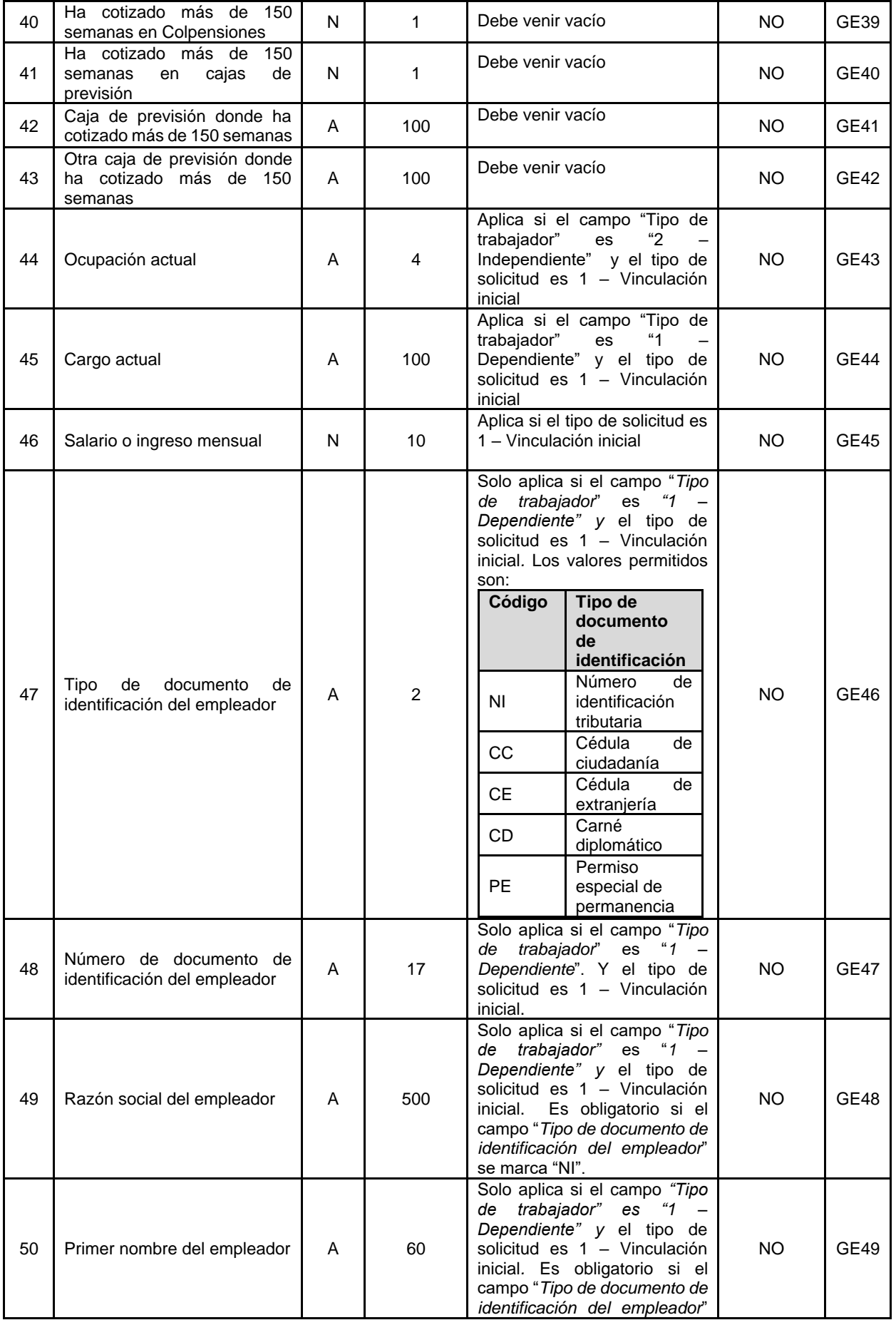

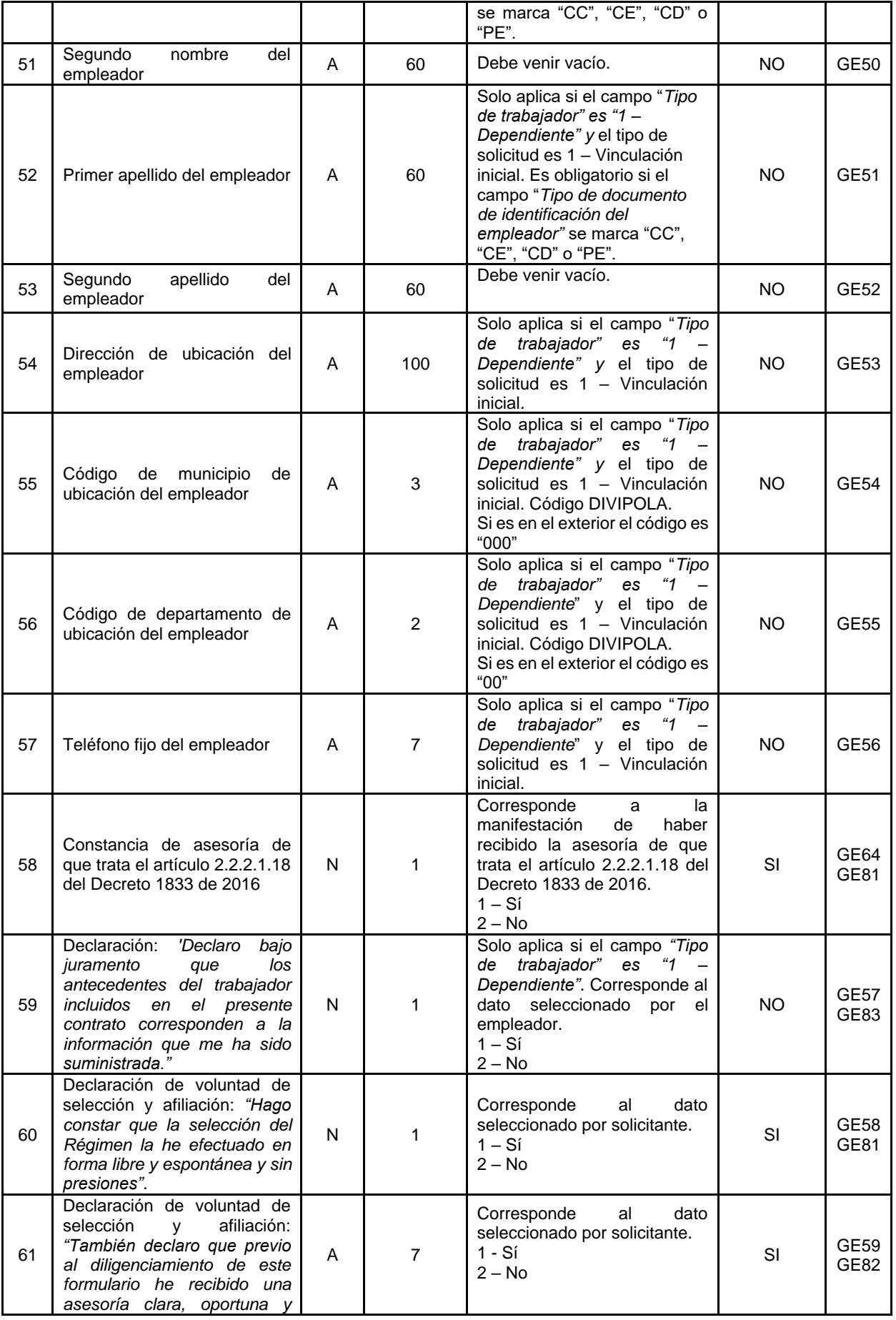

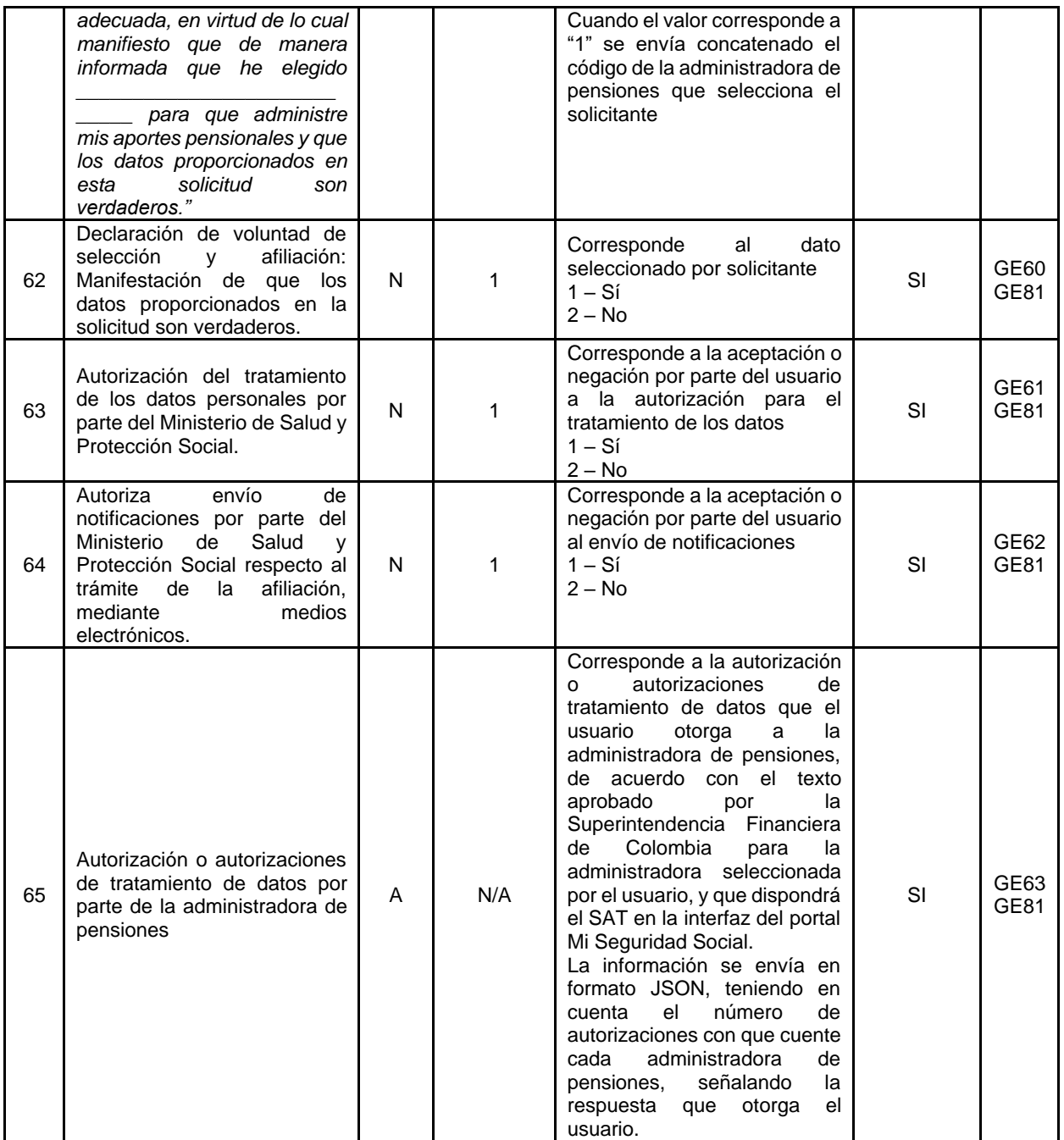

#### **Campos de respuesta**

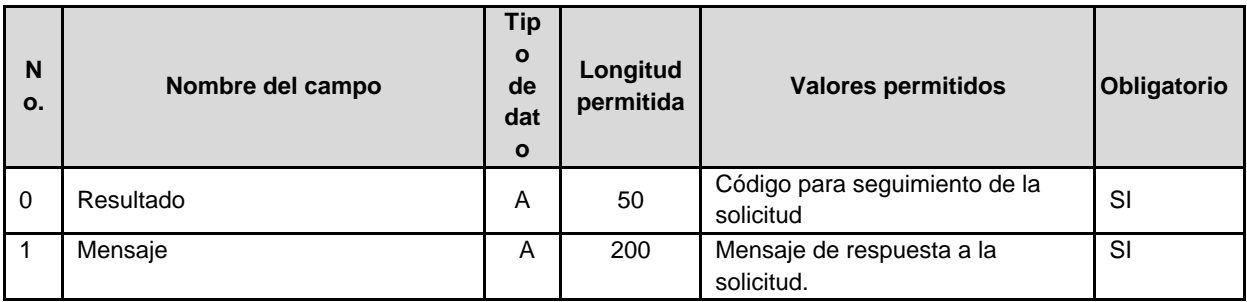

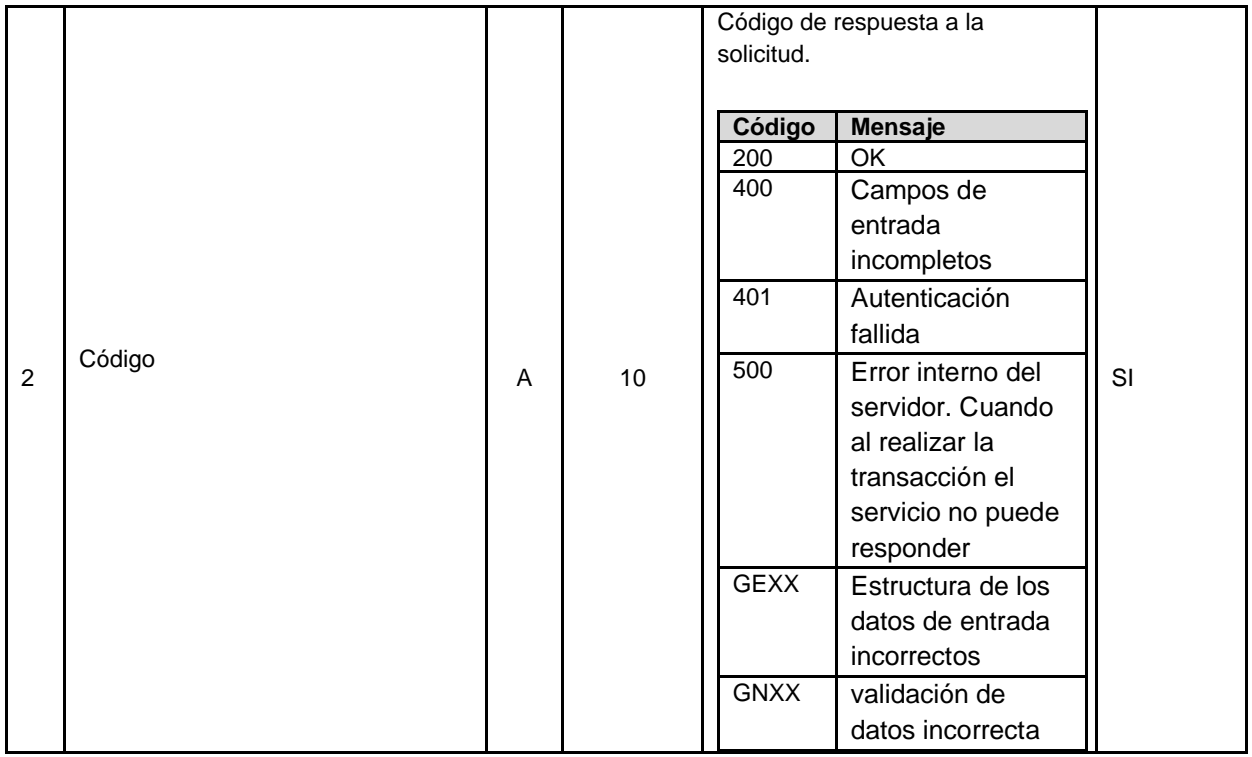

3.2.2 Respuesta a la solicitud de afiliación al Sistema General de Pensiones.

3.2.3 Reporte de retracto de selección de administradora de pensiones.

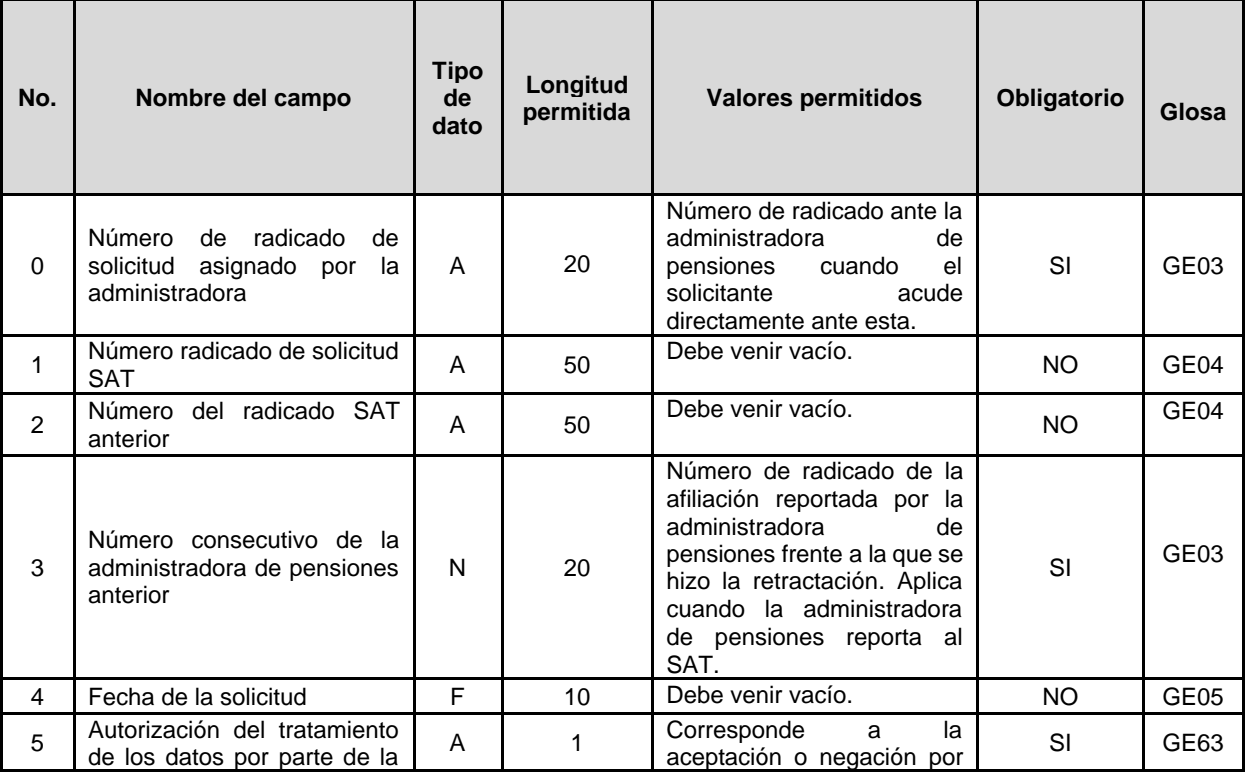

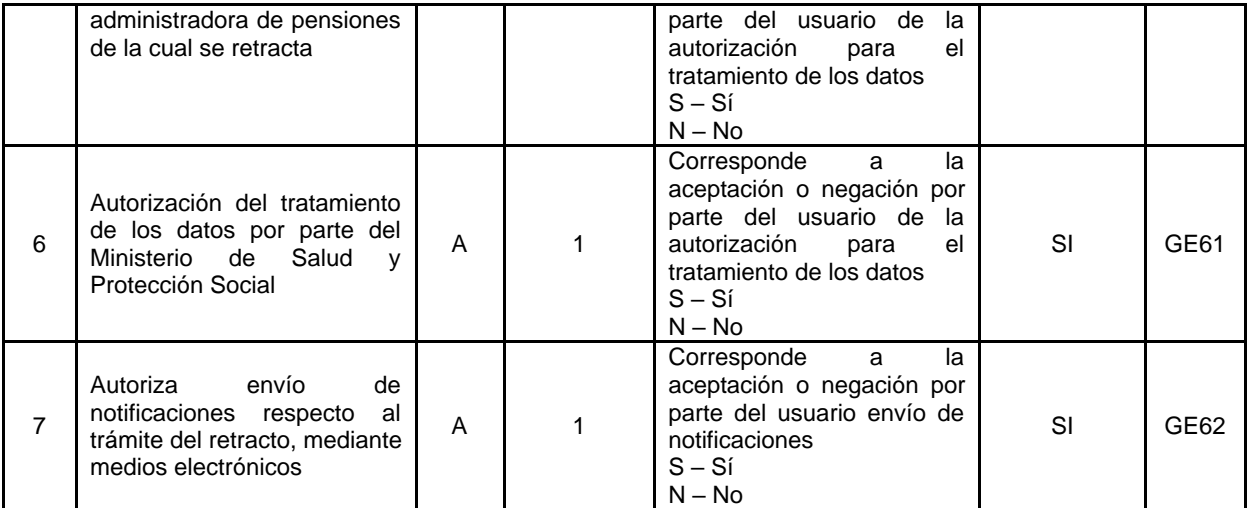

#### **Campos de respuesta**

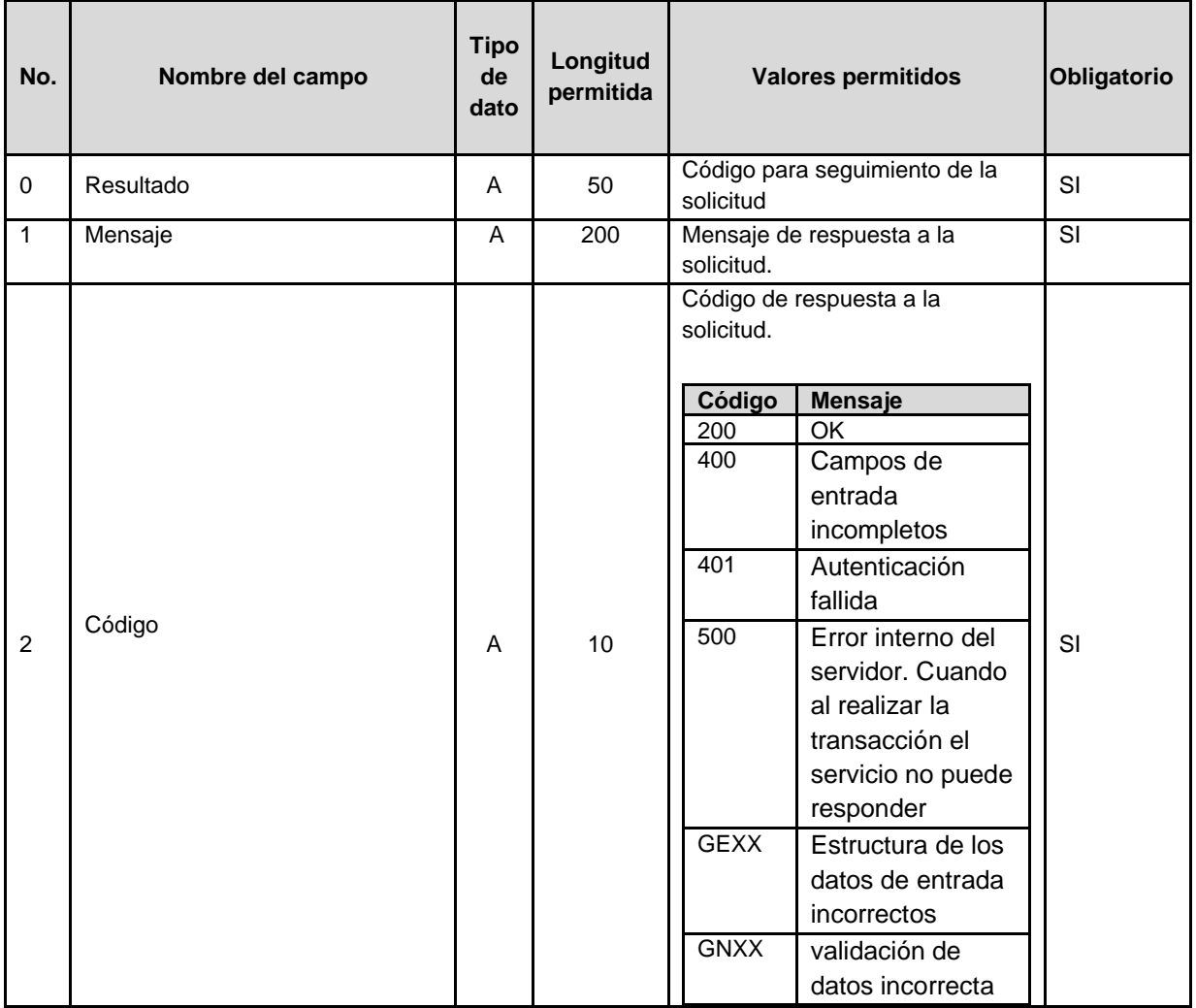

3.2.4 Respuesta a la solicitud de retracto de selección de administradora de pensiones.

3.2.9 Reporte de correcciones de información previamente reportada al SAT.

*Cuando la administradora de pensiones requiera corregir la información de afiliaciones y traslados previamente reportada al SAT, deberá utilizar la estructura a que hace referencia el presente numeral. El reporte deberá ser efectuado por la administradora de pensiones que reportó la información inicial inconsistente.*

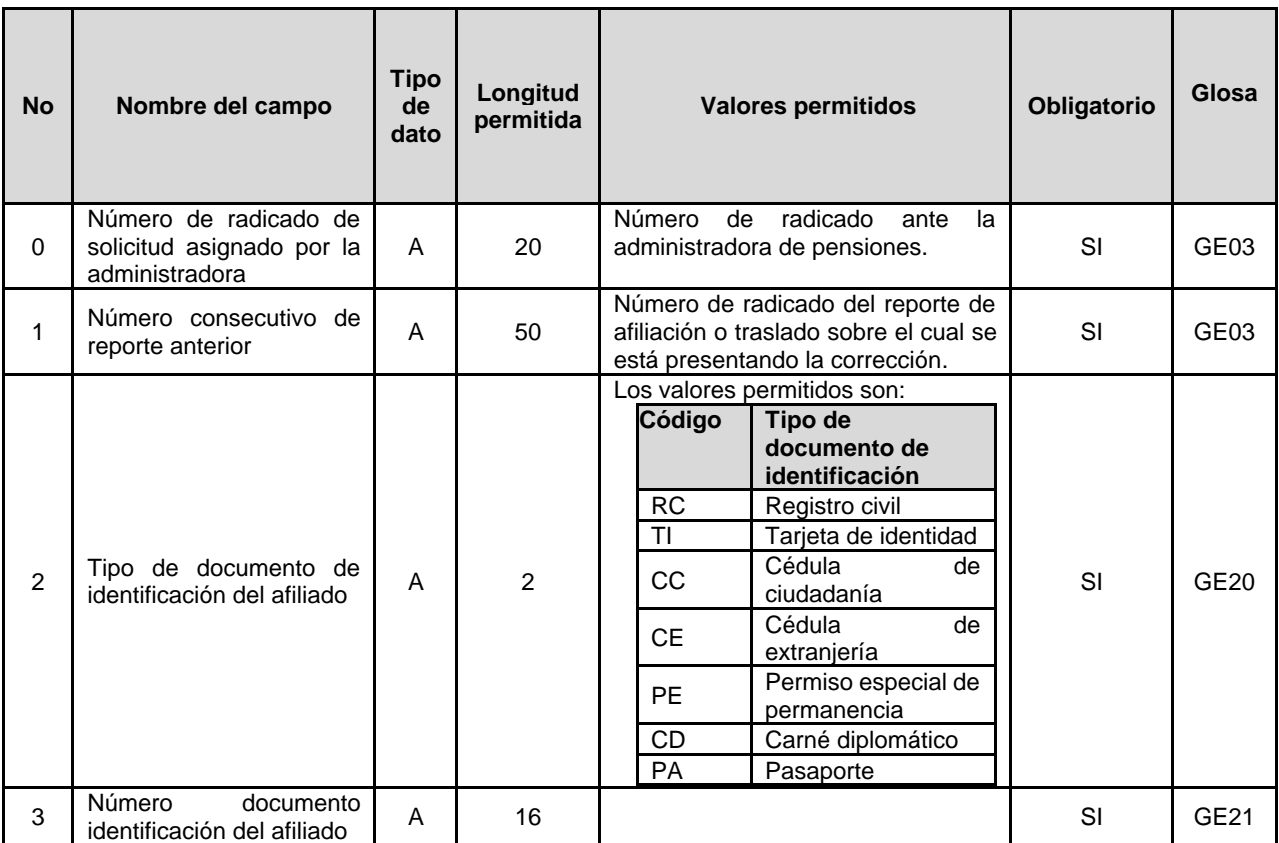

#### *Campos de salida*

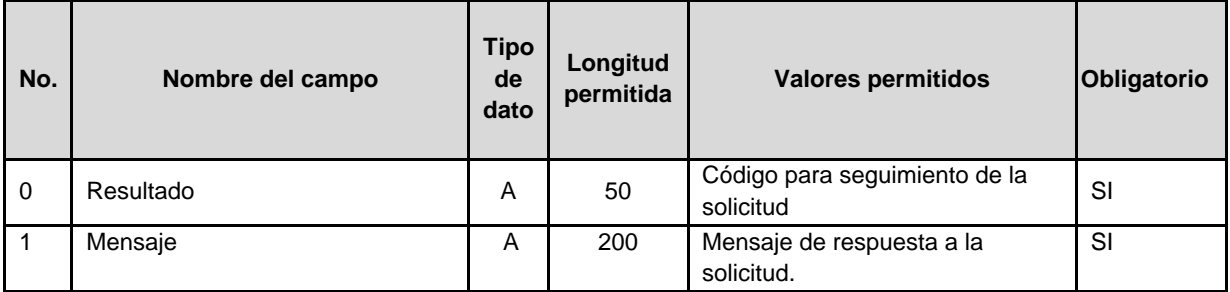

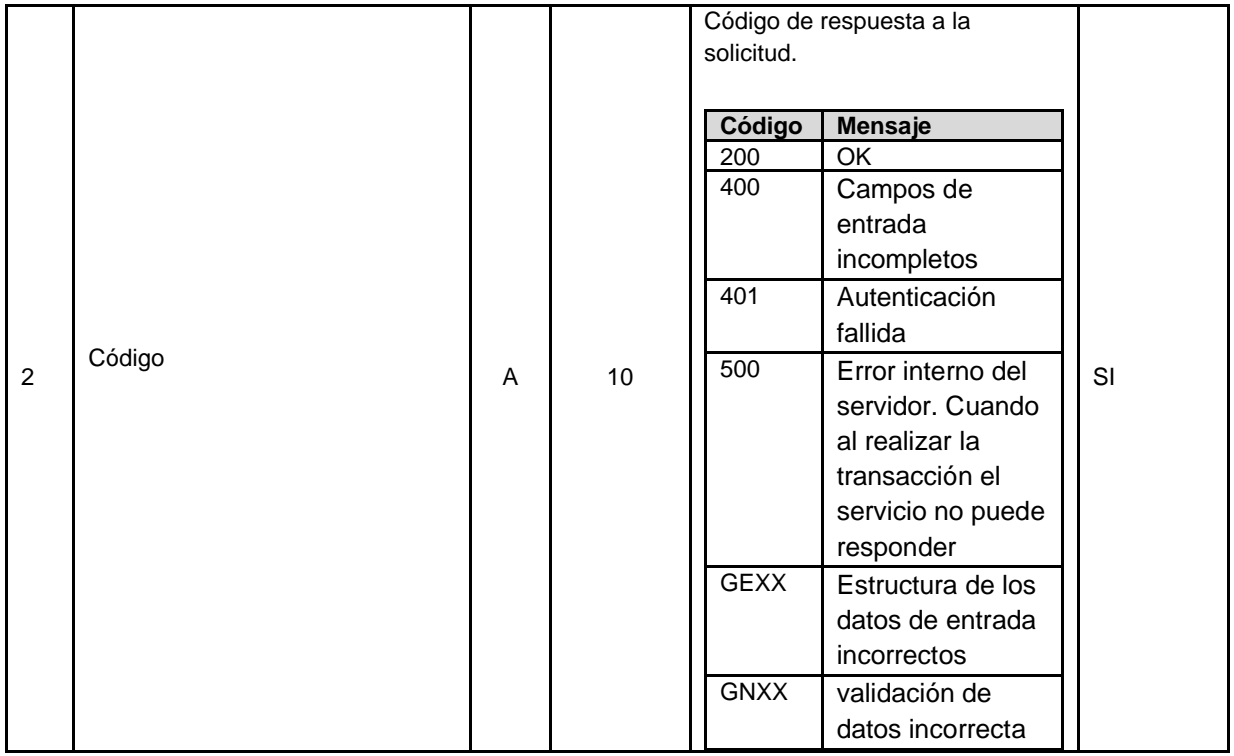

# 4. Servicio Web - validaciones de Estructura y Contenido

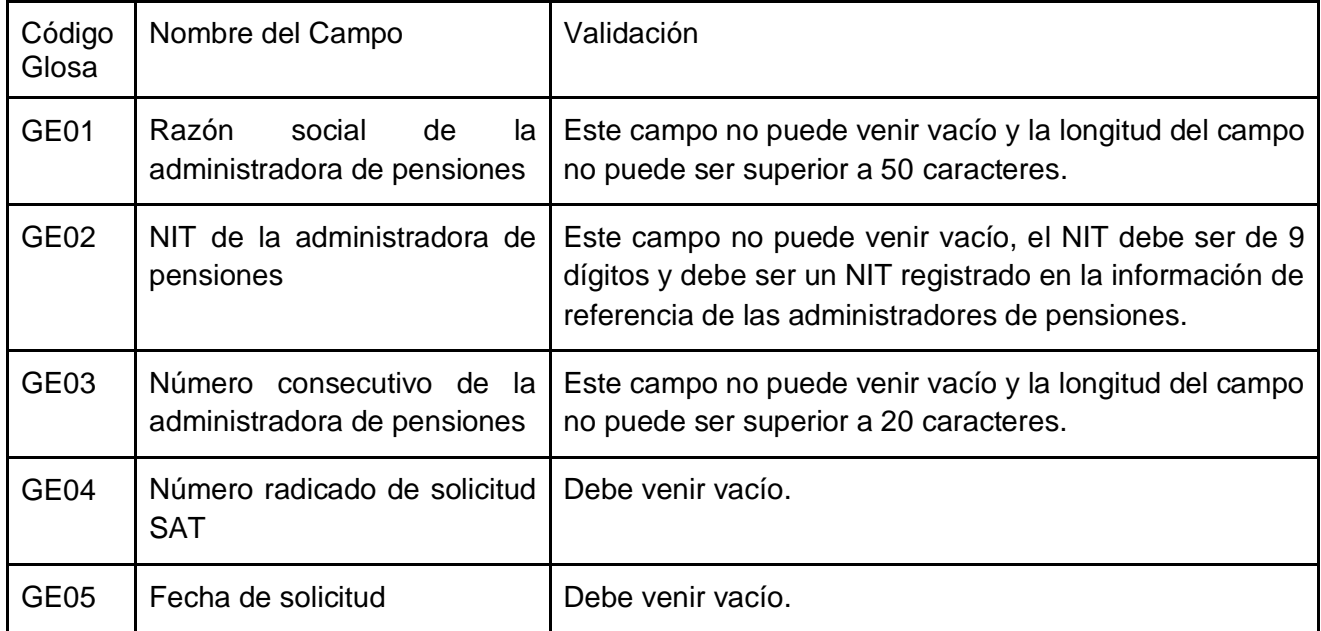

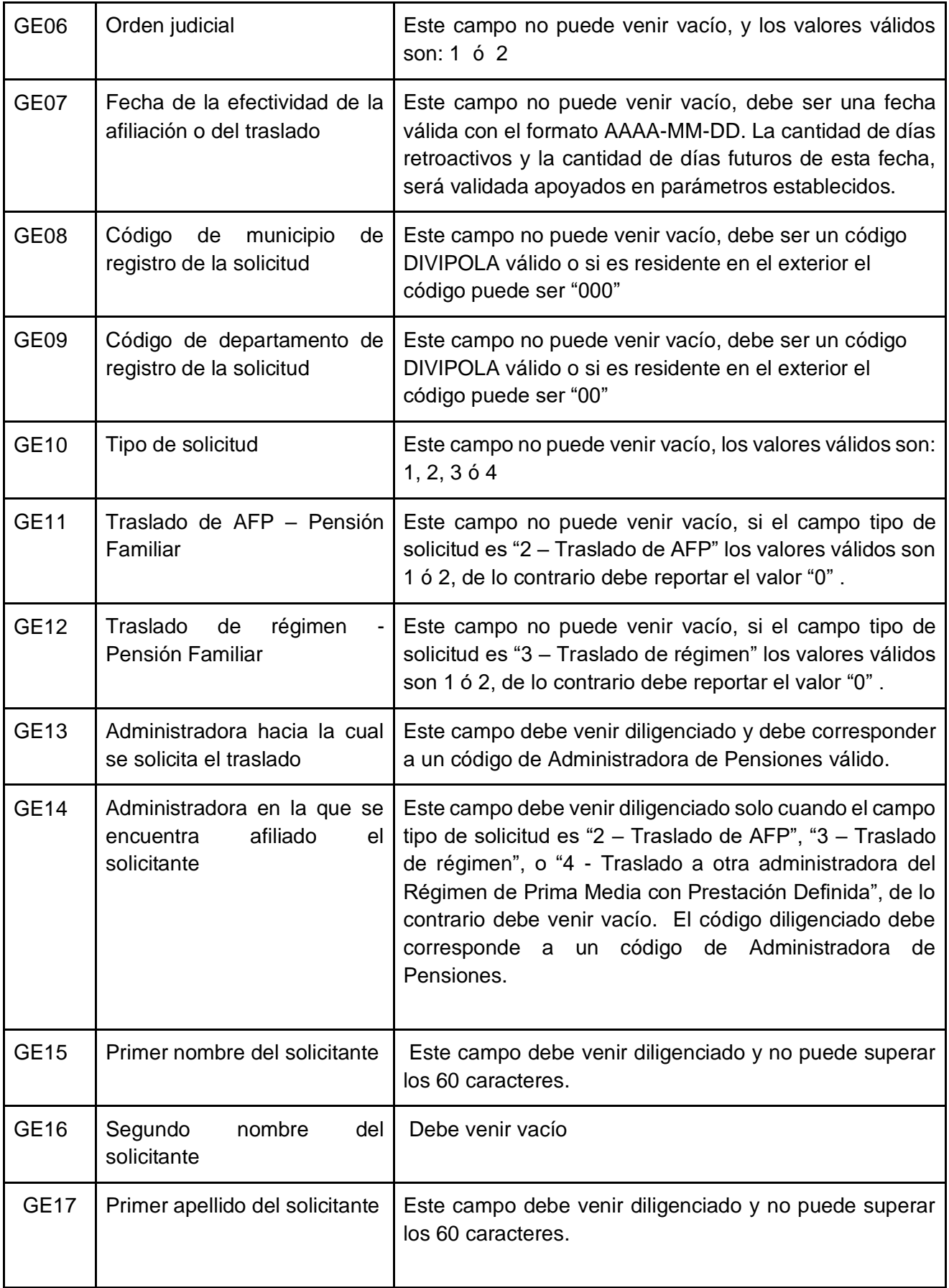

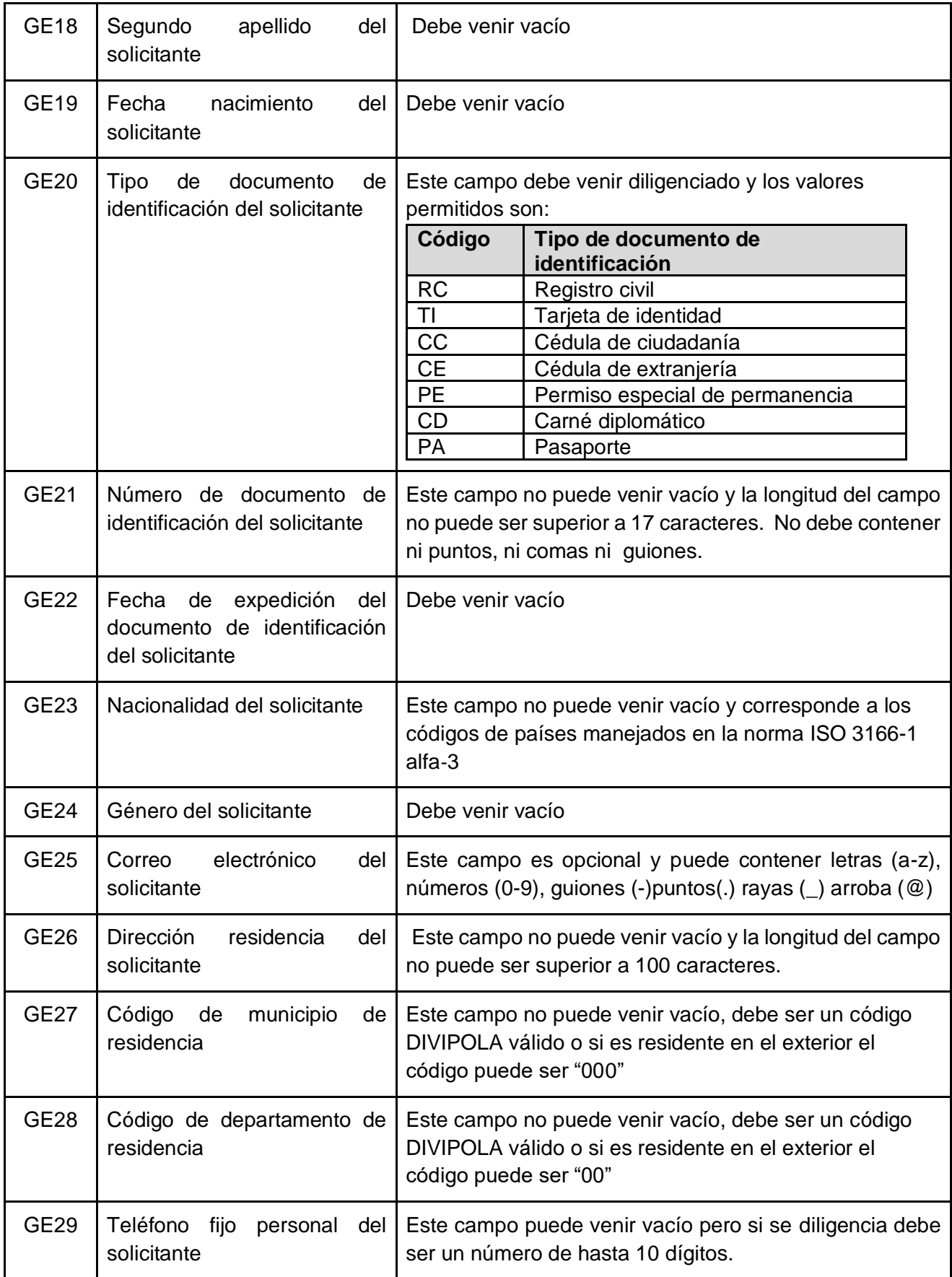

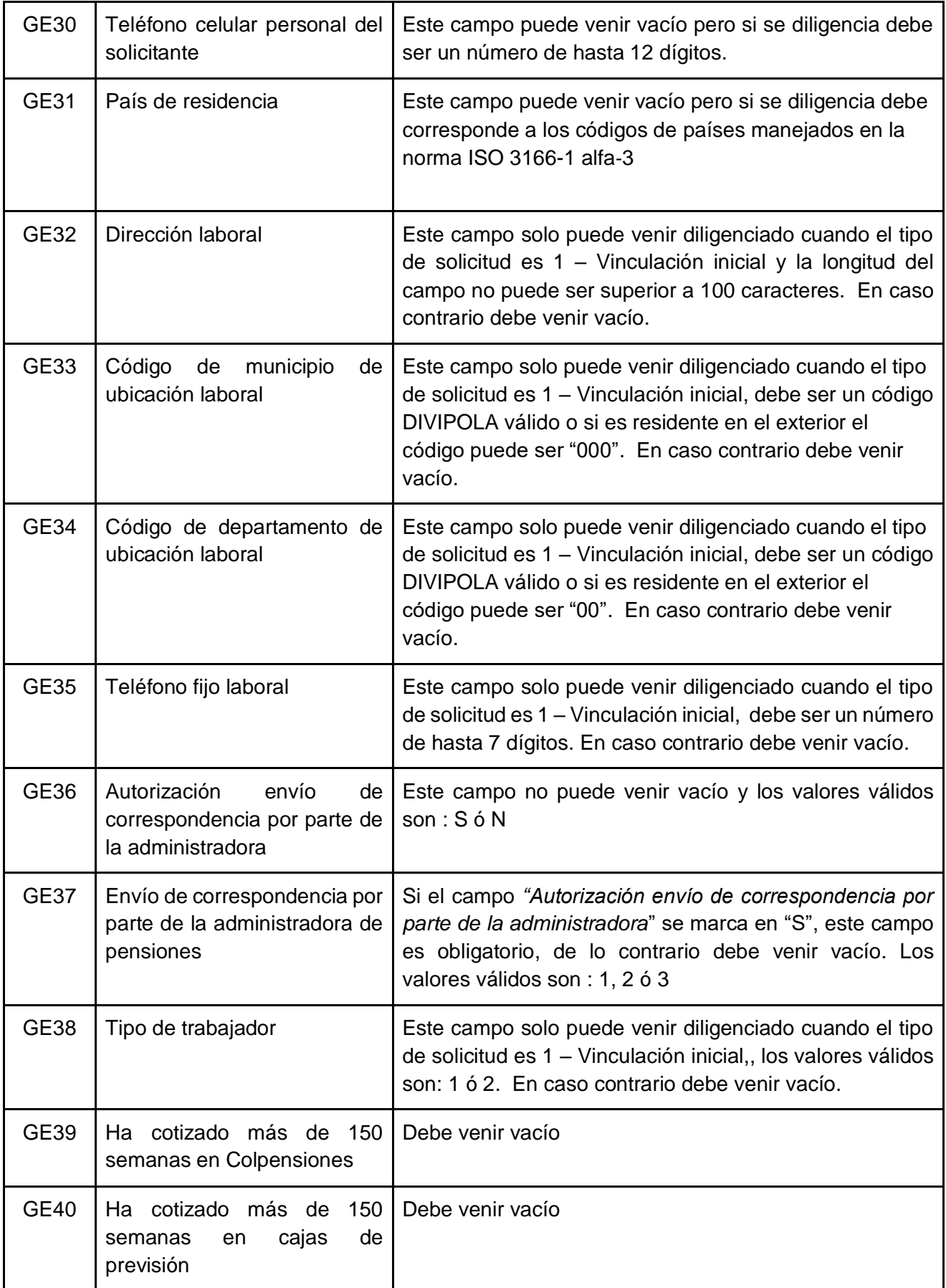

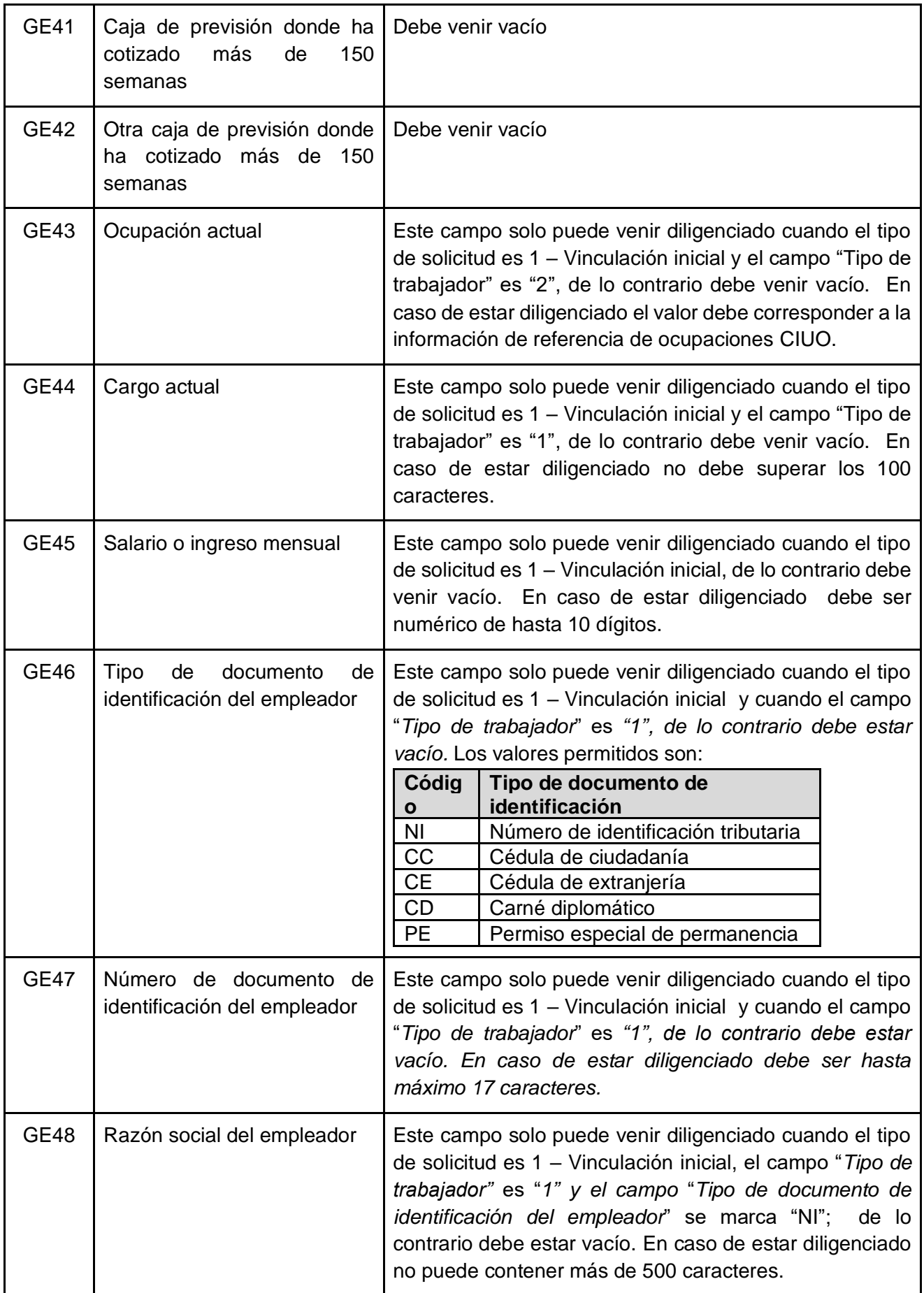

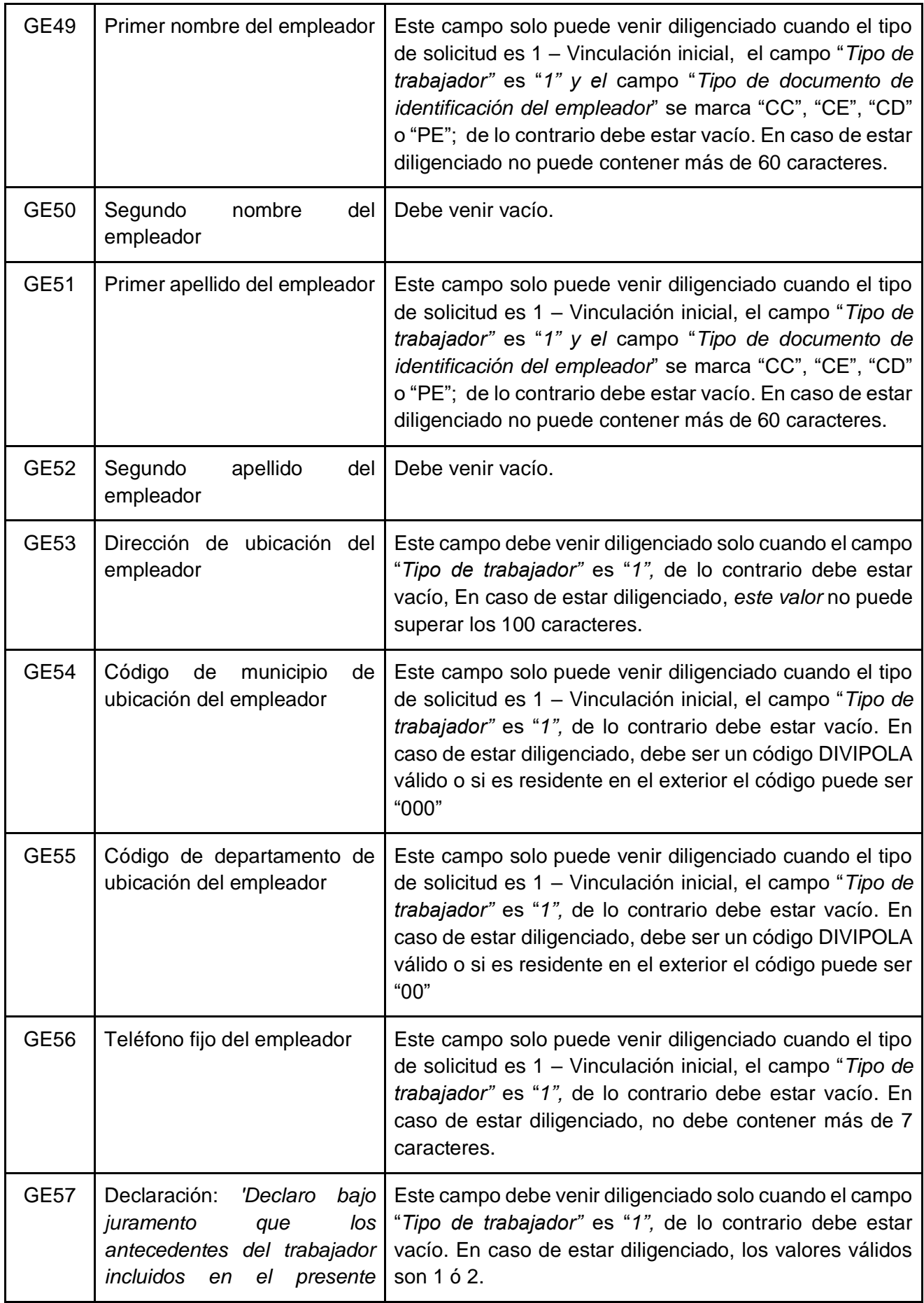

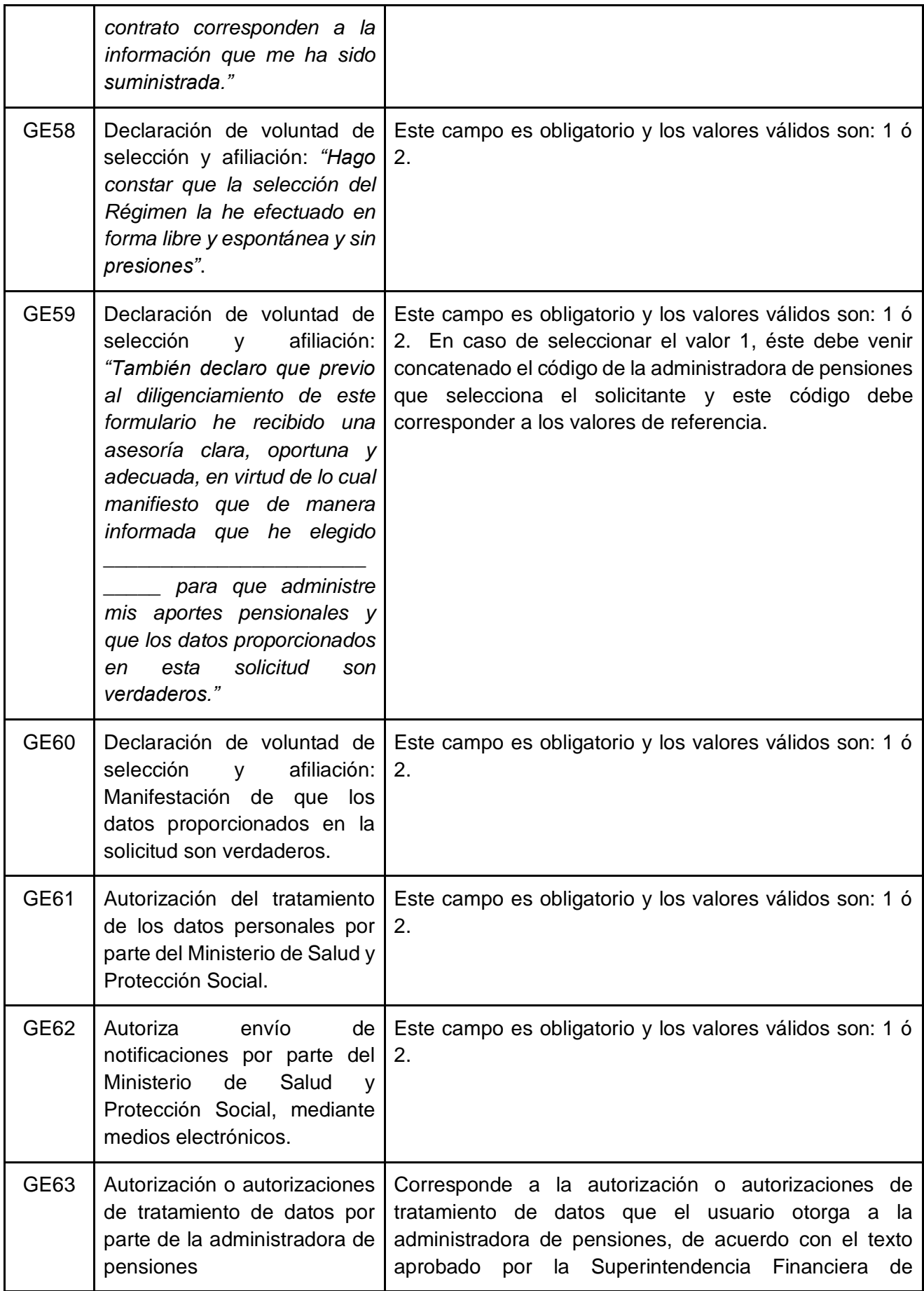

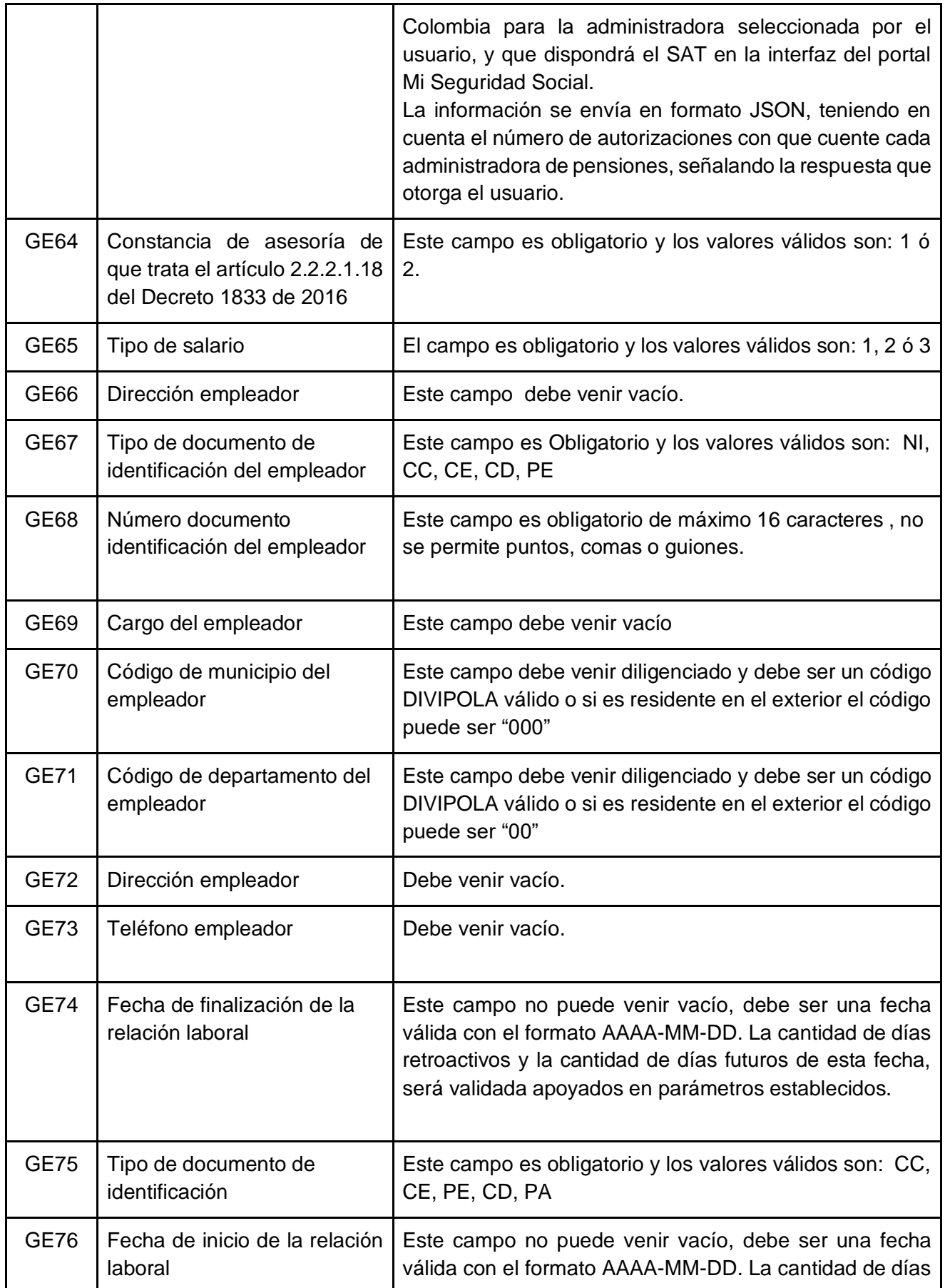

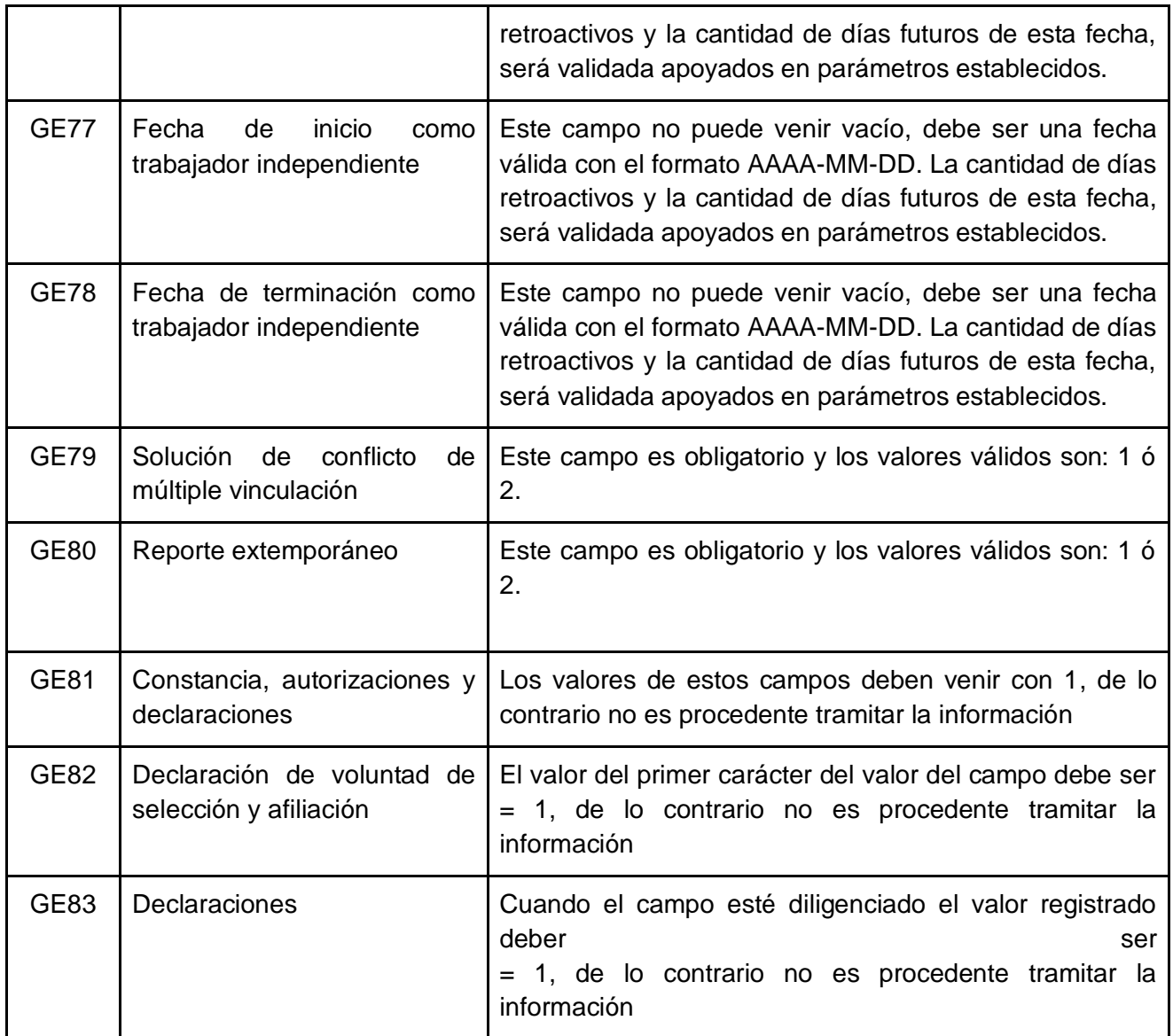

# 5. Validaciones de Negocio

### 5.1 Servicios web para reporte de novedades a las Administradores de Pensiones AP.

5.1.1 Solicitud de afiliación al Sistema General de Pensiones.

Glosas

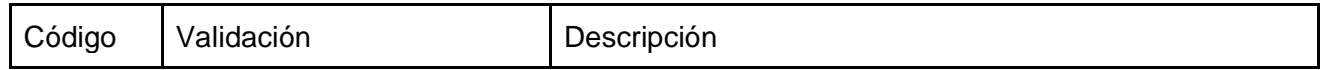

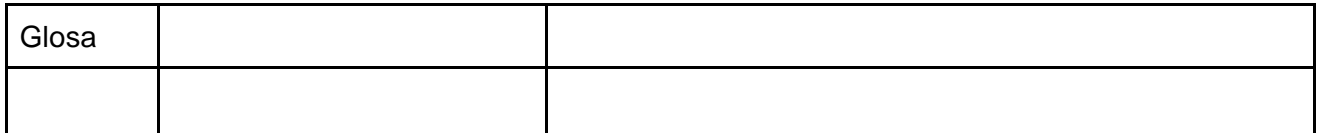

Alertas

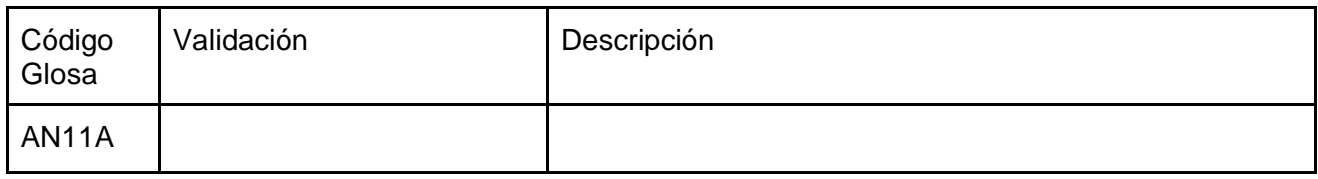

5.1.2 Registro de detalle de los beneficiarios registrados por el solicitante en el SAT.

Glosas

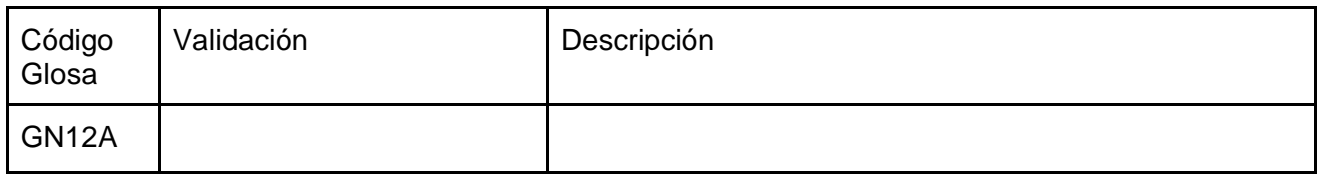

Alertas

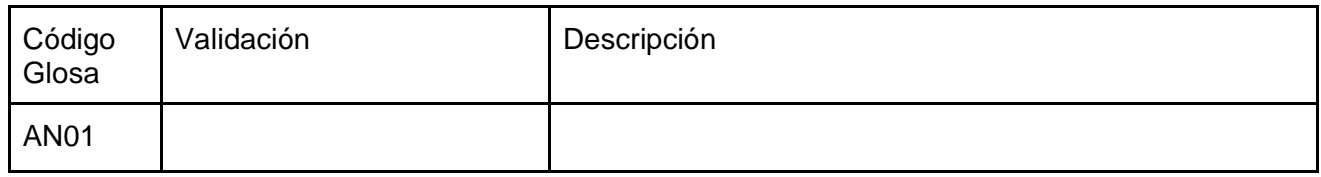

5.1.3 Solicitud de retracto de selección de administradora de pensiones.

Glosas

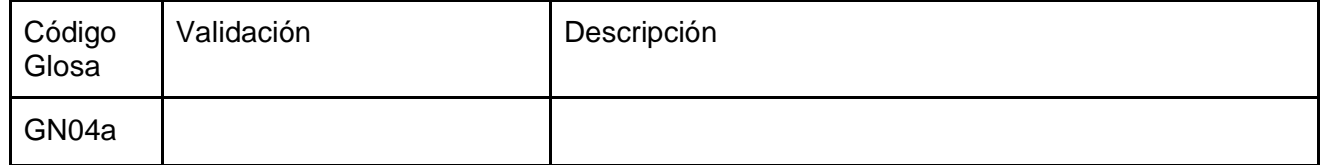

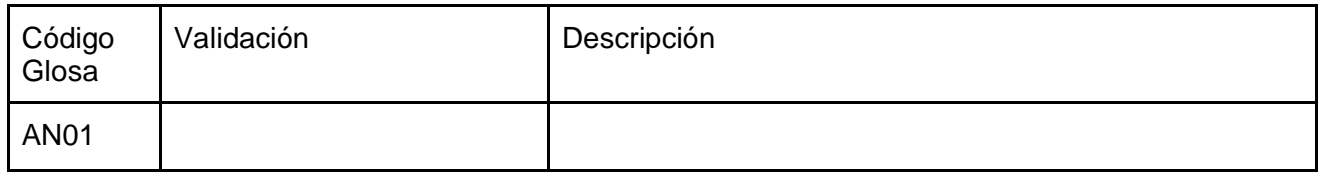

### 5.1.4 Inicio de relación laboral.

Glosas

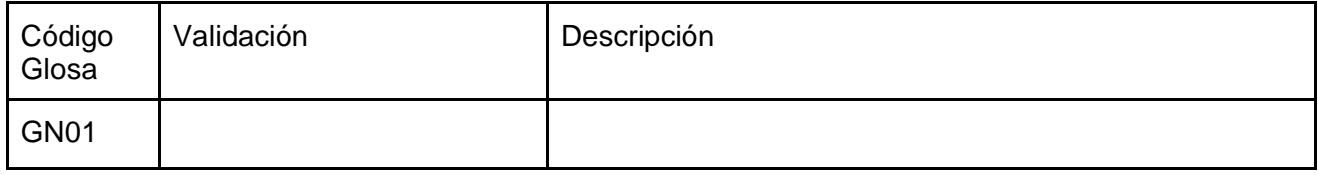

Alertas

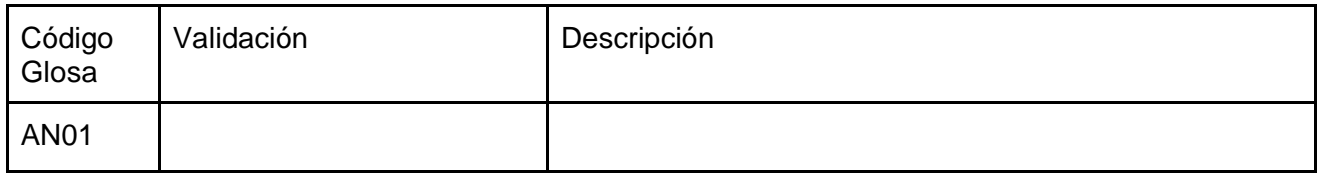

### 5.1.5 Terminación de relación laboral.

Glosas

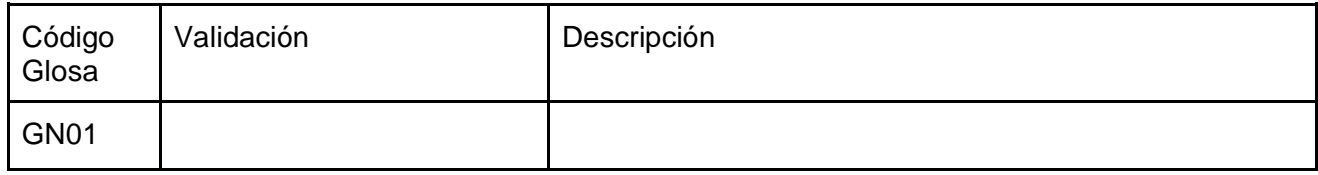

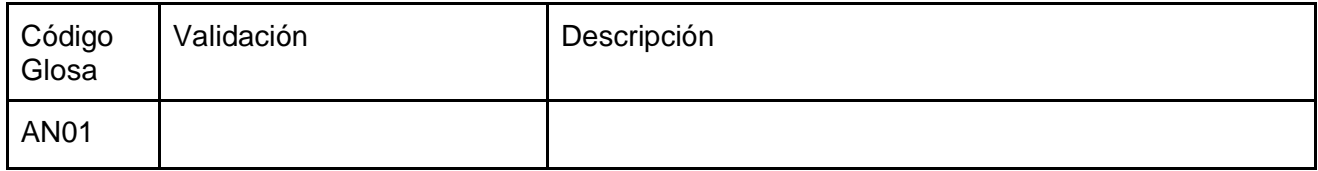

### 5.1.6 Inicio como trabajador independiente.

#### Glosas

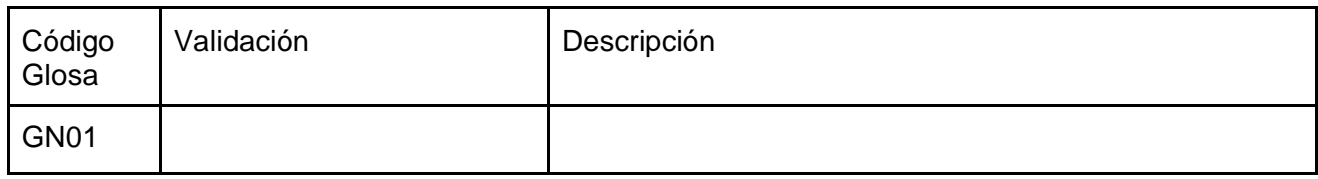

#### Alertas

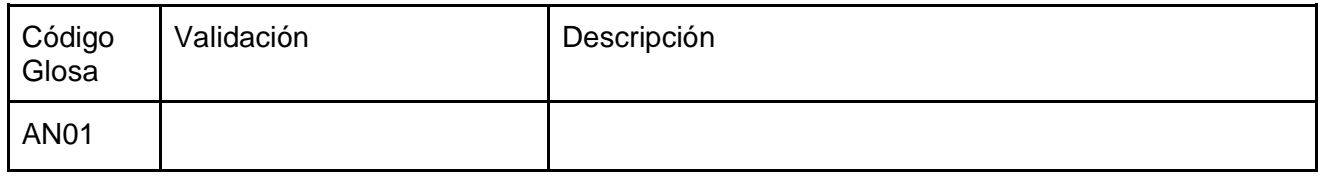

### 5.1.7 Terminación como trabajador independiente.

Glosas

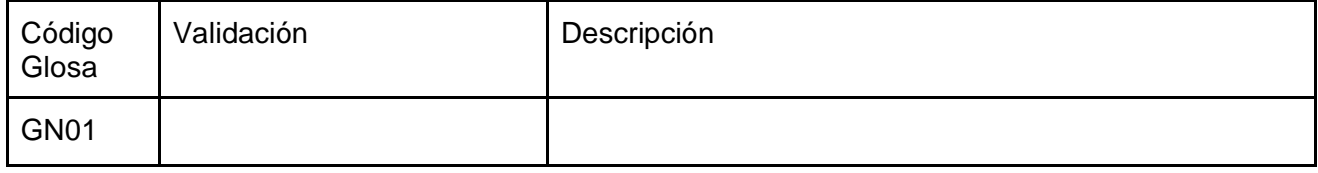

Alertas

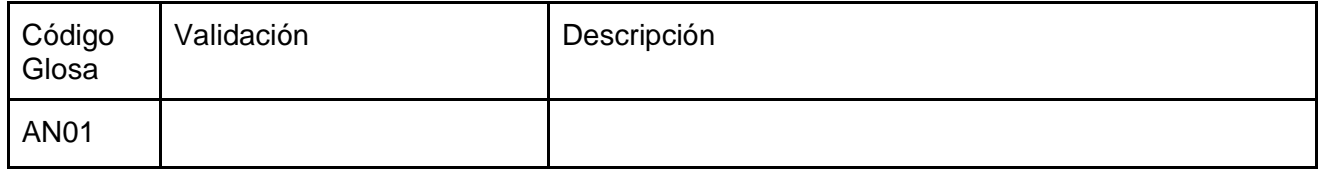

### 5.2 Servicios web para reporte de novedades por parte de las Administradores de Pensiones AP al SAT.

5.2.1 Reporte de afiliaciones y traslados realizados directamente ante las administradoras de pensiones.

Glosas

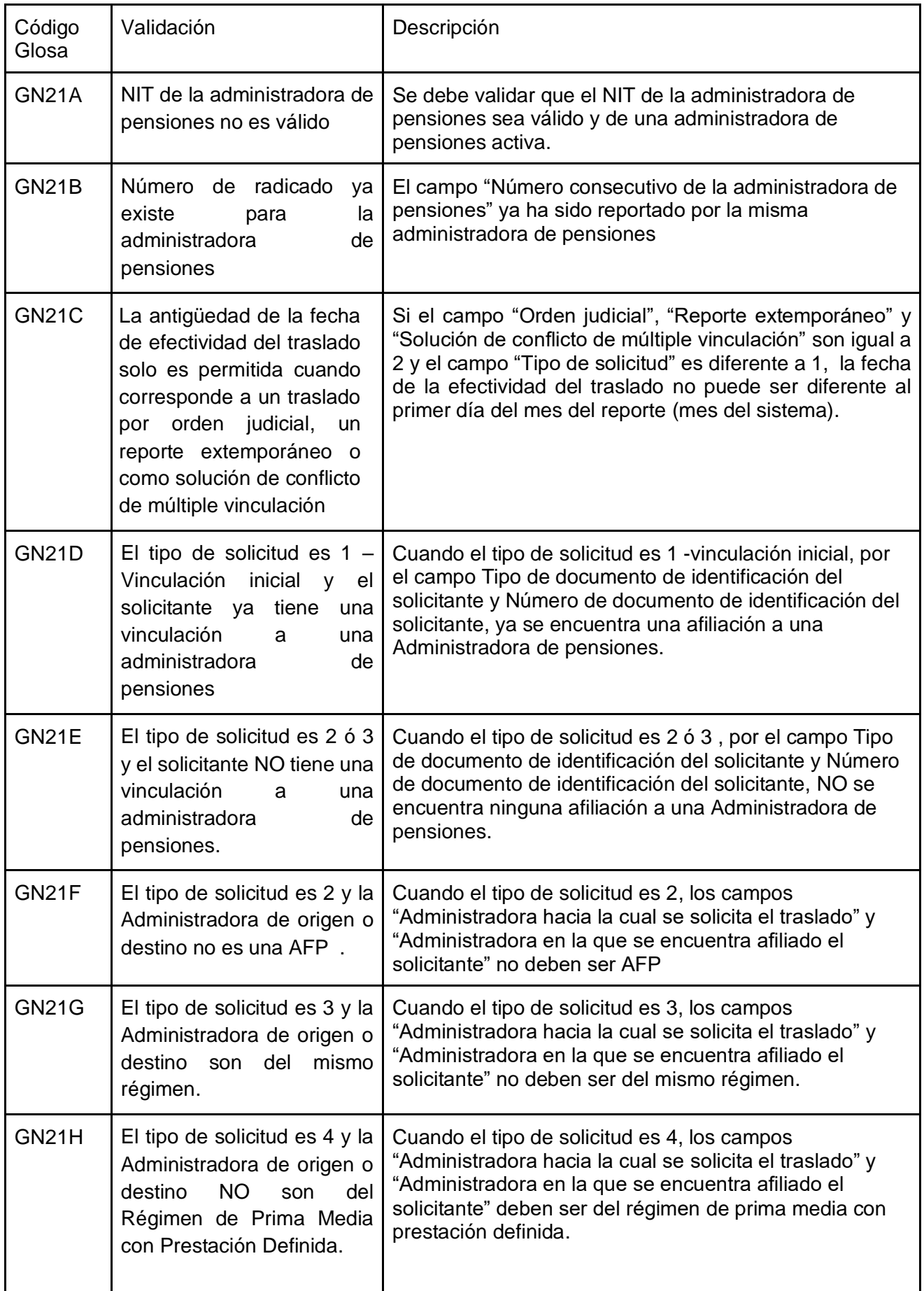

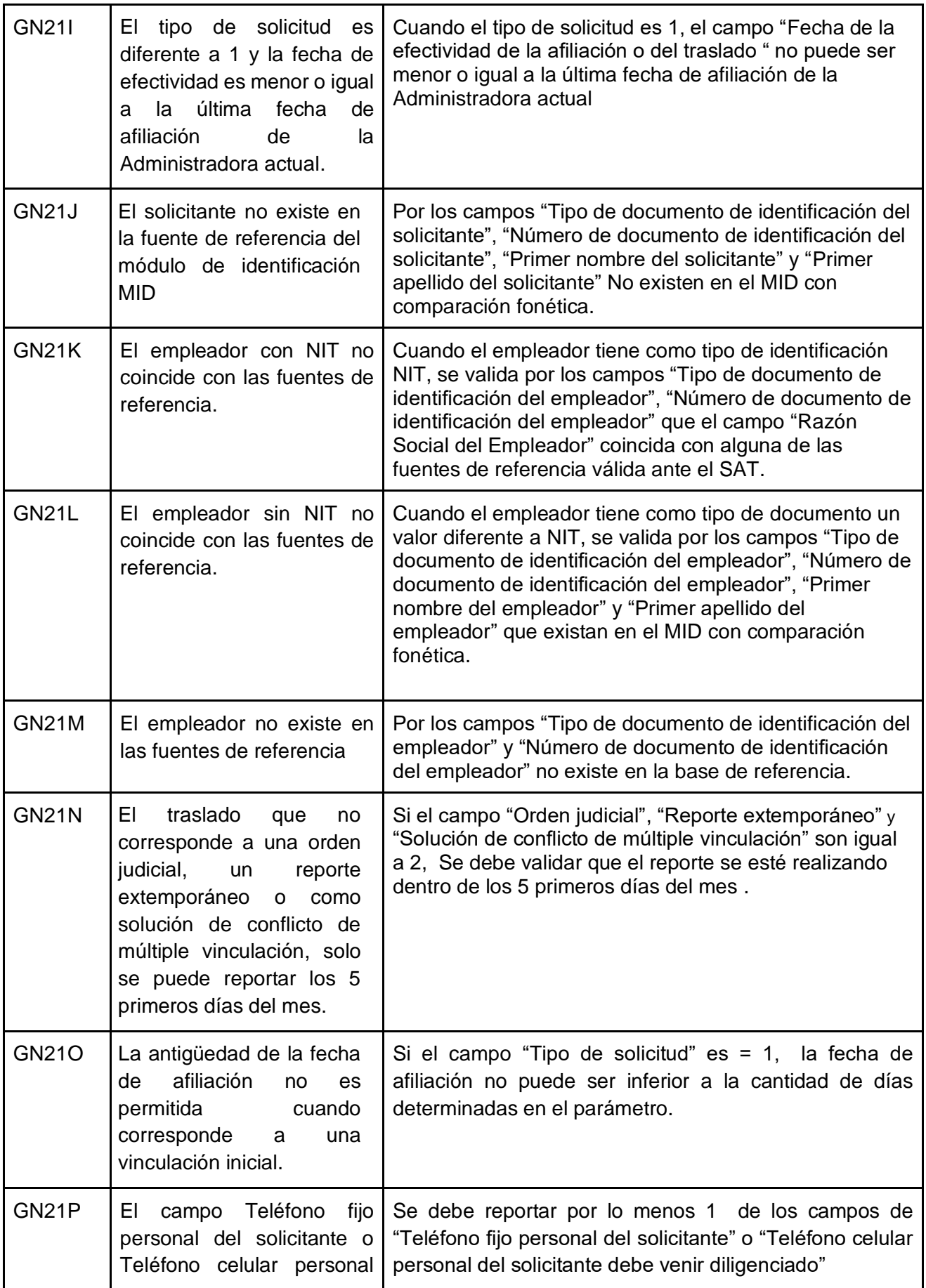

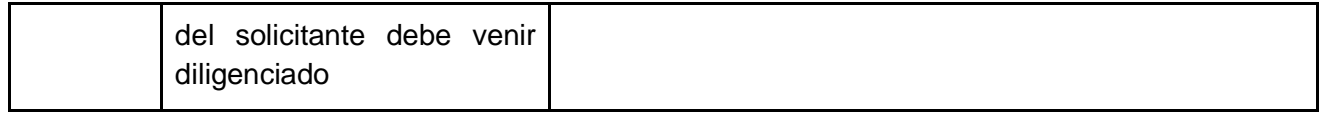

Alertas

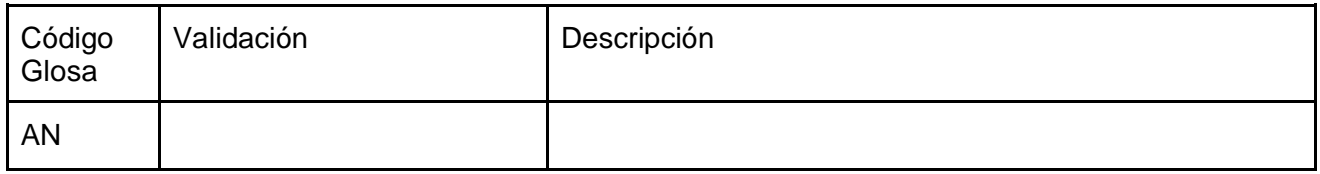

5.2.2 Respuesta a la solicitud de afiliación al Sistema General de Pensiones.

Glosas

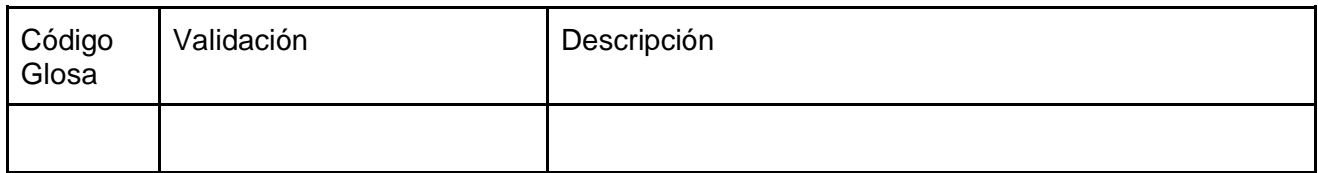

Alertas

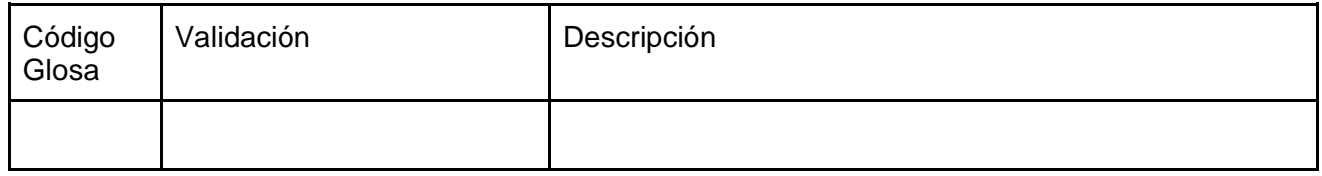

5.2.3 Reporte de retracto de selección de administradora de pensiones.

Glosas

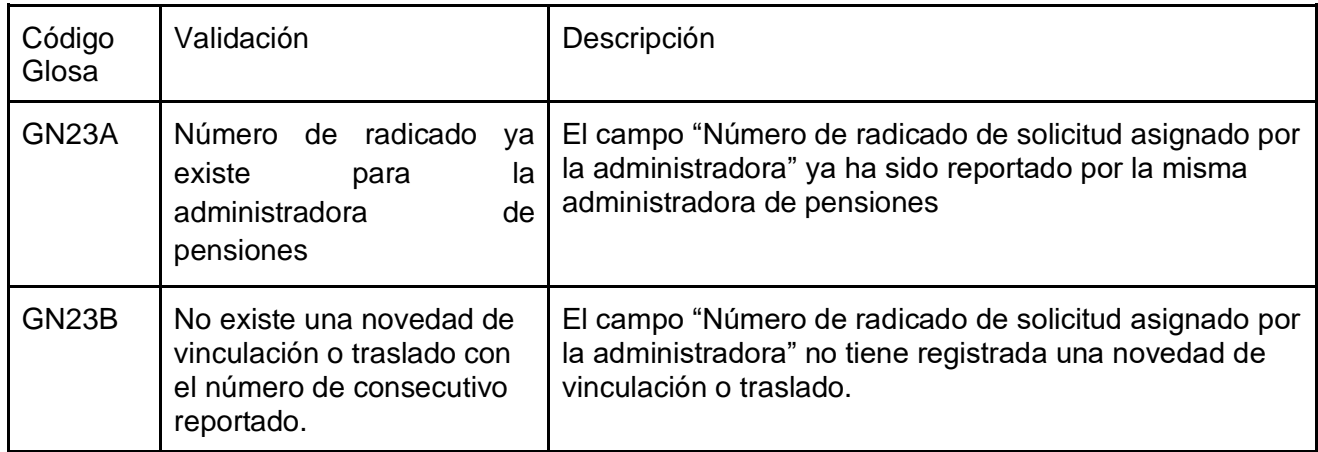

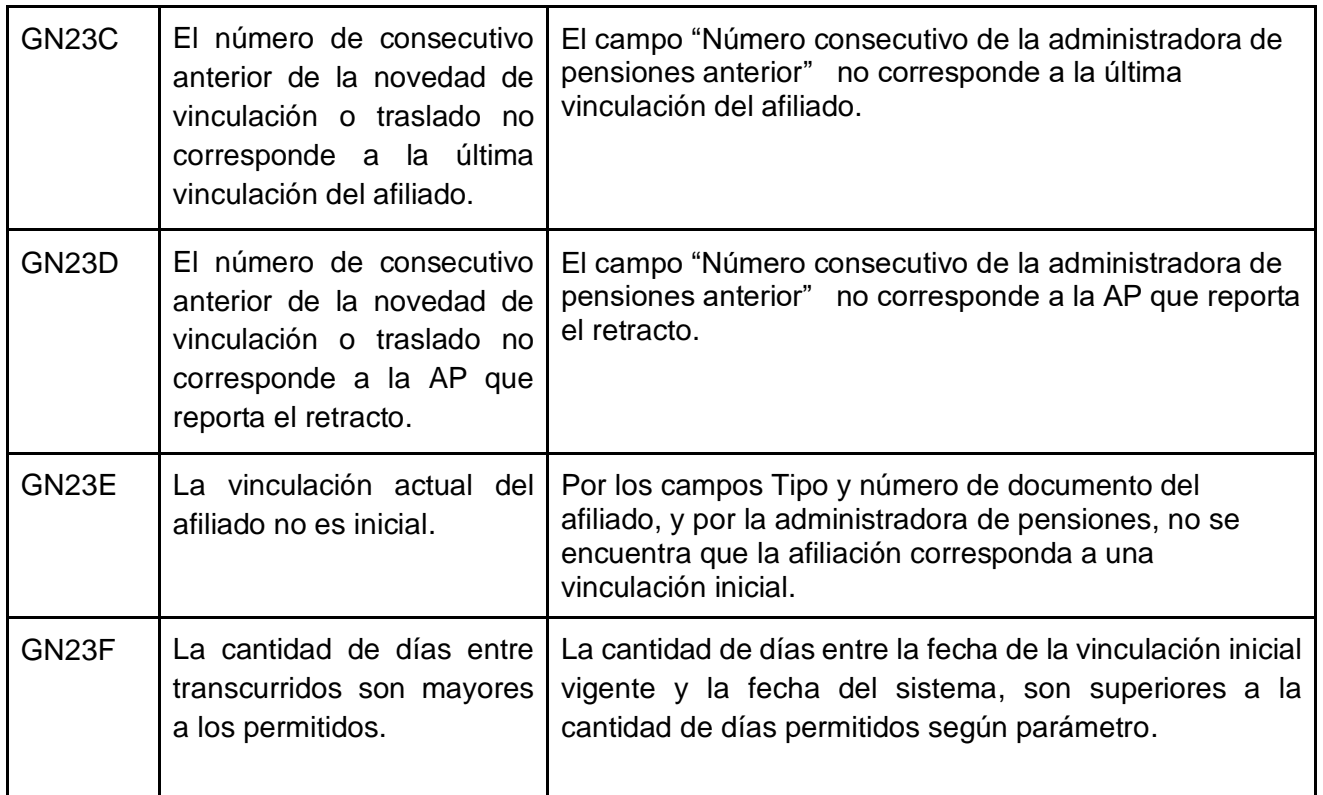

#### Alertas

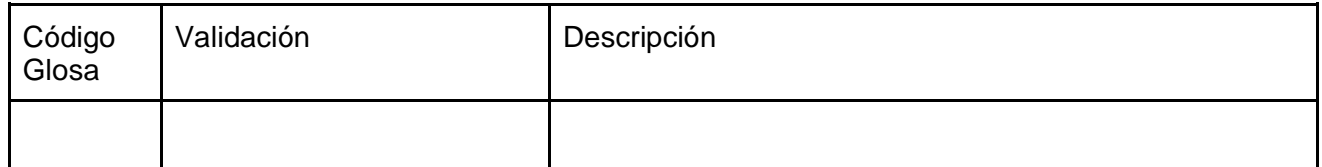

5.2.4 Respuesta a la solicitud de retracto de selección de administradora de pensiones.

Glosas

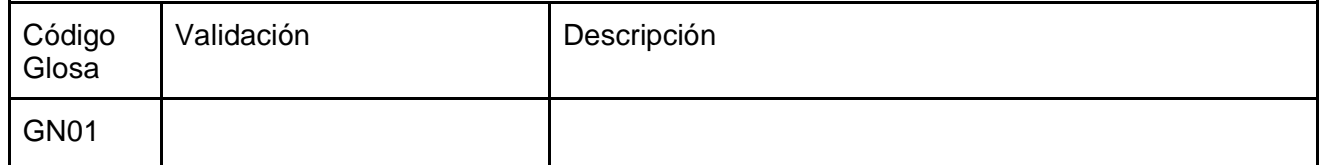

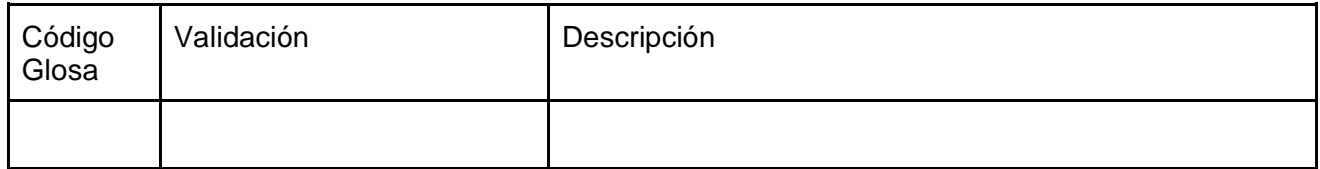

### 5.2.9 Reporte de correcciones de información previamente reportada al SAT.

Glosas

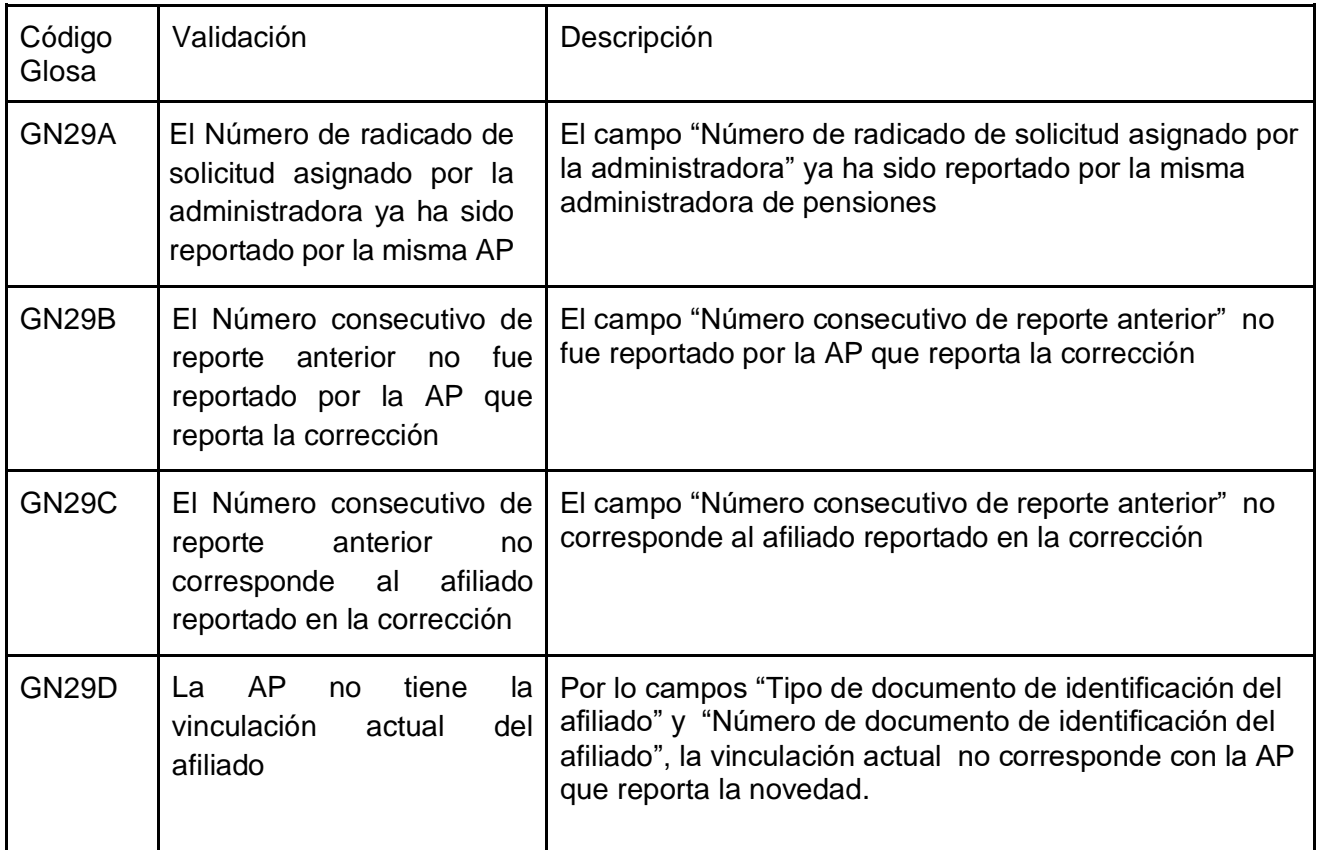

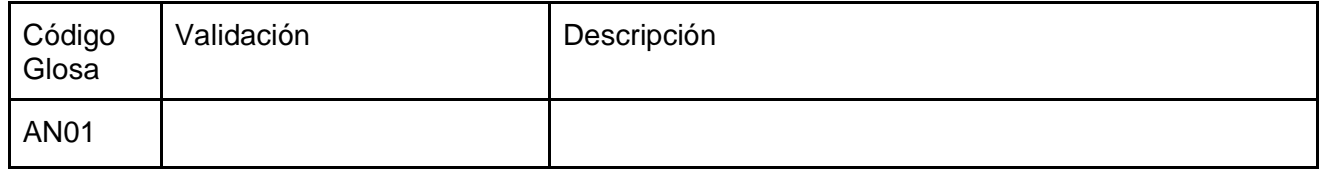

# 6. Esquema de seguridad

### 6.1. Comunicación de las Administradoras de Pensiones a Mi seguridad social

La seguridad de las transacciones de los Web Service se basa en el estándar de OAuth2 y un esquema de auditoría, que permite visualizar el resultado de las transacciones. Por lo que se debe aplicar el siguiente esquema de comunicación:

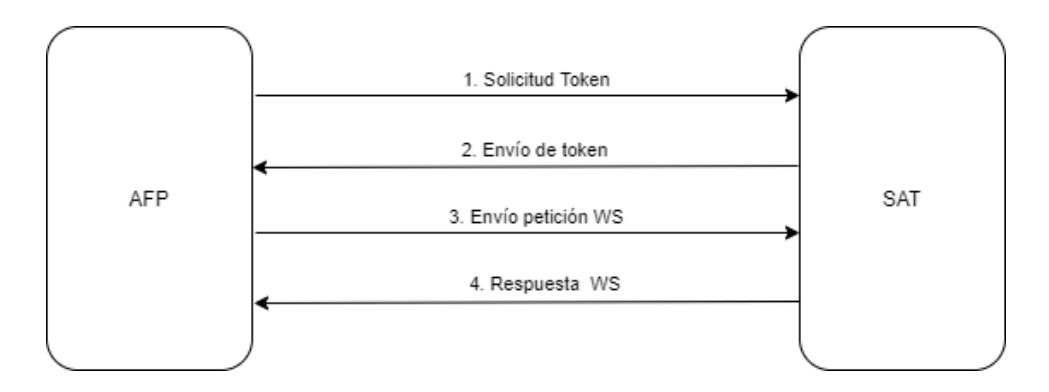

### 6.1.1. Autenticación y autorización en servicios web SAT.

La solicitud del token se realiza a través de un servicio web, proveyendo los datos de *ClientID* y Password. Desde la plataforma de Mi seguridad social el Ministerio de Salud y Protección Social dispondrá la información a utilizar en cada uno de los servicios.

Cada petición, tanto para token como para los WS, se realizará por canal TLS, por lo que la información no requiere mecanismos de cifrado adicionales.

Para más información acerca del manejo y gestión del token ver anexo 1.

#### 6.1.2 Auditoría

Finalmente, tras cada operación, la respuesta a las peticiones retornará un código de resultado, que permitirá poder realizar consultas a los resultados de cada transacción. Para ello, el Ministerio de Salud y Protección Social pondrá a disposición un servicio de consulta de traza, con los siguientes datos:

#### **Campos de entrada**

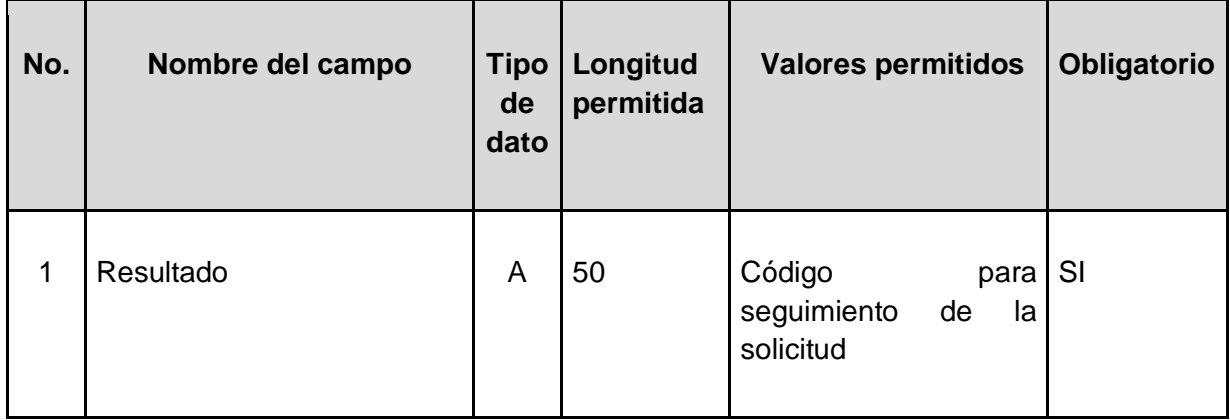

#### **Campos de respuesta**

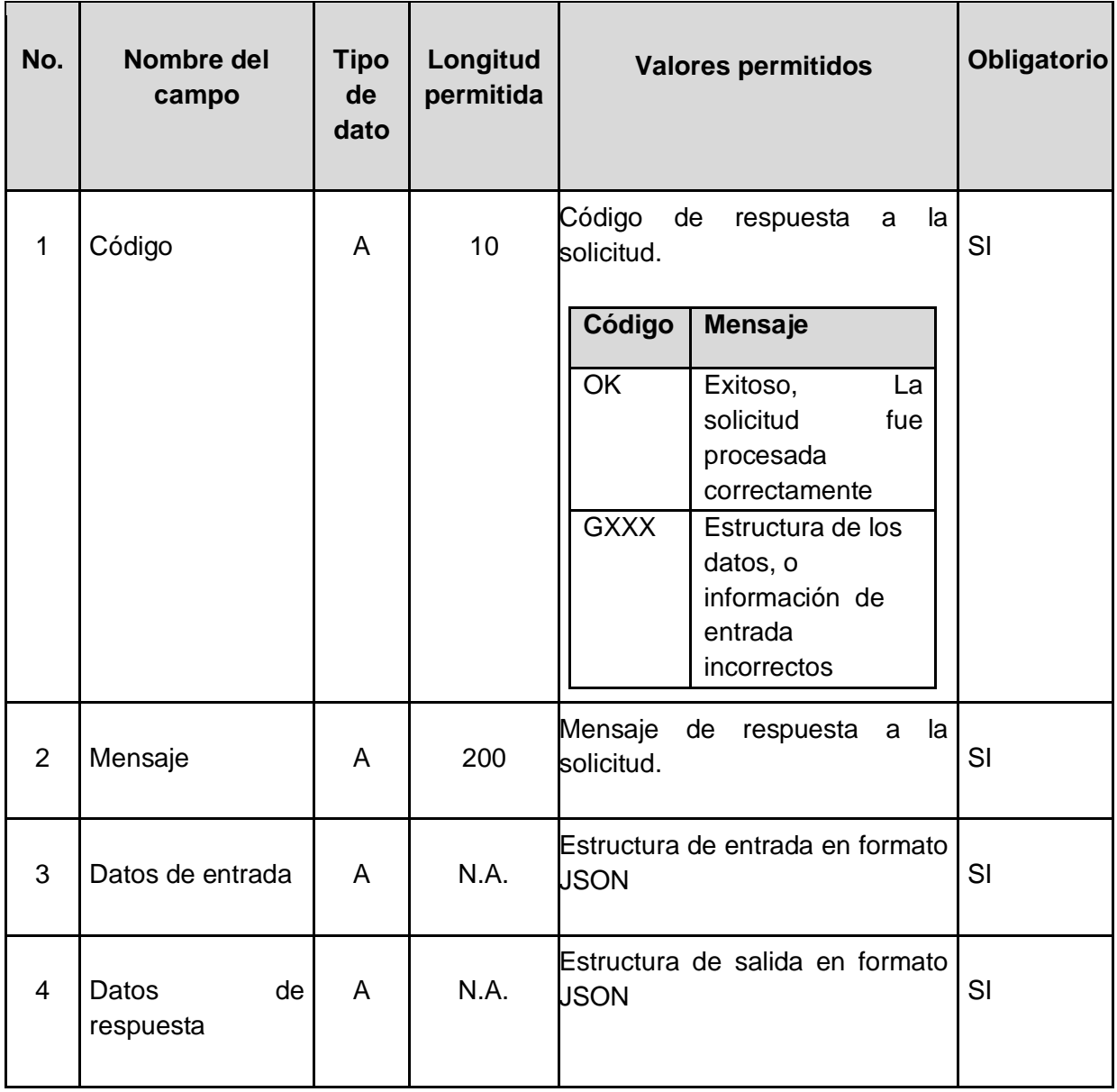

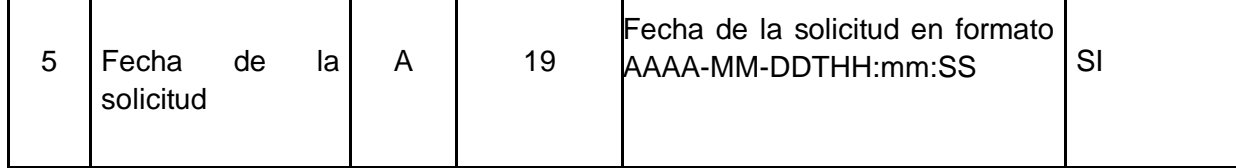

### 6.2. Comunicación de Mi seguridad social a las Administradoras de Pensiones.

El esquema de comunicación de Mi Seguridad a las Administradoras se encuentra en proceso de desarrollo. Se socializará una vez se tenga la arquitectura definida.

## 7. Ambientes

7.1 Ambientes dispuestos por el Ministerio de Salud y Protección Social

7.2 Ambientes dispuestos por las Administradoras de Pensiones

## 8. Lenguaje del servicio web

Los servicios web a construir deben ser API Rest, con lenguaje JSON para los datos de entrada y salida. Para obtener la documentación de cada servicio, los mismos estarán en el estándar de especificación OPEN API. El Ministerio de Salud y Protección social utilizará la herramienta Swagger para la documentación.

Los códigos de respuesta a los servicios deben ajustarse a los códigos de HTML. En particular, se utilizarán:

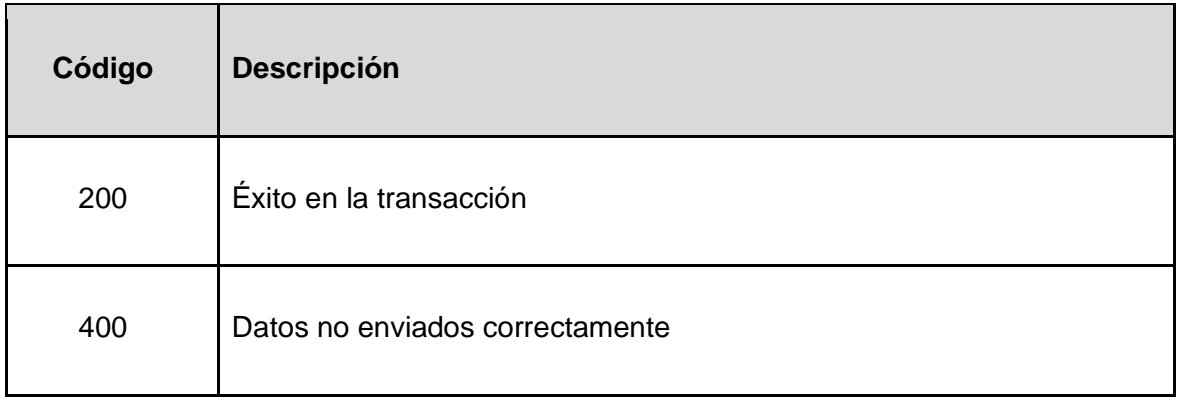

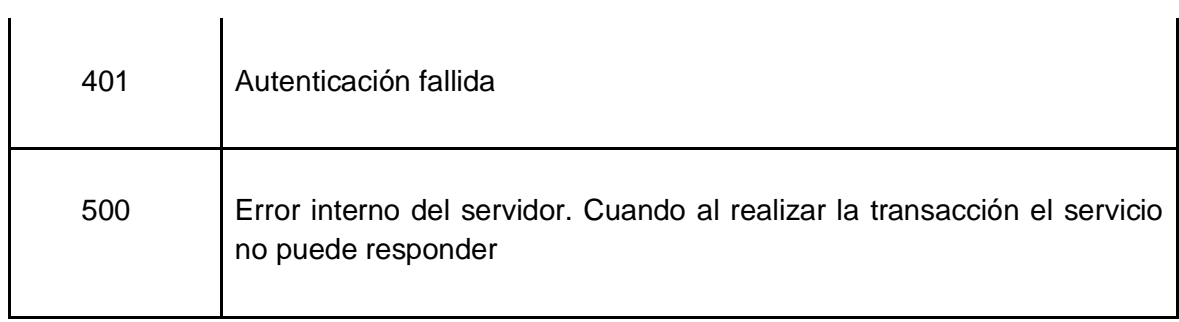

# 9. Gestión de servicio web

## Anexos

ANEXO 1 MN82 Manual para administración de servicios web para AP